# Oracle® Hospitality Cruise Shipboard Property Management System Data Import User Guide

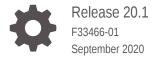

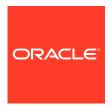

Oracle Hospitality Cruise Shipboard Property Management System Data Import User Guide, Release 20.1

F33466-01

Copyright © 1995, 2021, Oracle and/or its affiliates.

This software and related documentation are provided under a license agreement containing restrictions on use and disclosure and are protected by intellectual property laws. Except as expressly permitted in your license agreement or allowed by law, you may not use, copy, reproduce, translate, broadcast, modify, license, transmit, distribute, exhibit, perform, publish, or display any part, in any form, or by any means. Reverse engineering, disassembly, or decompilation of this software, unless required by law for interoperability, is prohibited.

The information contained herein is subject to change without notice and is not warranted to be error-free. If you find any errors, please report them to us in writing.

If this is software or related documentation that is delivered to the U.S. Government or anyone licensing it on behalf of the U.S. Government, then the following notice is applicable:

U.S. GOVERNMENT END USERS: Oracle programs (including any operating system, integrated software, any programs embedded, installed or activated on delivered hardware, and modifications of such programs) and Oracle computer documentation or other Oracle data delivered to or accessed by U.S. Government end users are "commercial computer software" or "commercial computer software documentation" pursuant to the applicable Federal Acquisition Regulation and agency-specific supplemental regulations. As such, the use, reproduction, duplication, release, display, disclosure, modification, preparation of derivative works, and/or adaptation of i) Oracle programs (including any operating system, integrated software, any programs embedded, installed or activated on delivered hardware, and modifications of such programs), ii) Oracle computer documentation and/or iii) other Oracle data, is subject to the rights and limitations specified in the license contained in the applicable contract. The terms governing the U.S. Government's use of Oracle cloud services are defined by the applicable contract for such services. No other rights are granted to the U.S. Government.

This software or hardware is developed for general use in a variety of information management applications. It is not developed or intended for use in any inherently dangerous applications, including applications that may create a risk of personal injury. If you use this software or hardware in dangerous applications, then you shall be responsible to take all appropriate fail-safe, backup, redundancy, and other measures to ensure its safe use. Oracle Corporation and its affiliates disclaim any liability for any damages caused by use of this software or hardware in dangerous applications.

Oracle and Java are registered trademarks of Oracle and/or its affiliates. Other names may be trademarks of their respective owners.

Intel and Intel Inside are trademarks or registered trademarks of Intel Corporation. All SPARC trademarks are used under license and are trademarks or registered trademarks of SPARC International, Inc. AMD, Epyc, and the AMD logo are trademarks or registered trademarks of Advanced Micro Devices. UNIX is a registered trademark of The Open Group.

This software or hardware and documentation may provide access to or information about content, products, and services from third parties. Oracle Corporation and its affiliates are not responsible for and expressly disclaim all warranties of any kind with respect to third-party content, products, and services unless otherwise set forth in an applicable agreement between you and Oracle. Oracle Corporation and its affiliates will not be responsible for any loss, costs, or damages incurred due to your access to or use of third-party content, products, or services, except as set forth in an applicable agreement between you and Oracle.

# Contents

|   | Preface                        |
|---|--------------------------------|
| 1 | Introduction                   |
| 2 | Import File Format             |
| 3 | Data Format                    |
| 4 | Importable Columns             |
| 5 | Standard Code Type Data Fields |
| 6 | Processing an Import           |

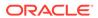

# **Preface**

The Data Import Interface allows you to import reservation data from shore side into the Shipboard Property Management System (SPMS). The new interface provides several key functionality elements including a greater number of data formats, fixed length and a delimited file format and above all, a user-definable format of reservation files SPMS is able to accept.

#### **Audience**

This document is intended for Ship's System Administrator and/or Application Specialists of Oracle Hospitality Cruise Shipboard Property Management System.

#### **Customer Support**

To contact Oracle Customer Support, access My Oracle Support at the following URL:

#### https://support.oracle.com

When contacting Customer Support, please provide the following:

- Product version and program/module name
- Functional and technical description of the problem (include business impact)
- Detailed step-by-step instructions to re-create
- Exact error message received
- Screen shots of each step you take

#### **Documentation**

Oracle Hospitality product documentation is available on the Oracle Help Center at <a href="http://docs.oracle.com/en/industries/hospitality/cruise.html">http://docs.oracle.com/en/industries/hospitality/cruise.html</a>.

#### **Revision History**

**Table 1** Revision History

| Date           | Description of Change |
|----------------|-----------------------|
| September 2020 | Initial Publication   |

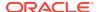

1

# Introduction

The Data Import Interface allows importing of reservation data into the SPMS. The interface replaces a multitude of reservation interfaces we used to have. The new interface provides several key functionality elements including greater number of data formats, fixed length and delimited file format and above all, a user-definable format of reservation files SPMS can accept. Its Code modular structure allows for easy modifications in the future.

On top of that, the Data Import Interface also allows import of a Standard Type Setup of almost every type of setup; for example, Standard Excursions, Bookable Excursions, Course/Certificate Code, Amenity Code, Special Request Code and many more.

The following sections describe the standard set of data in which the Data Import Interface accepts and places into the SPMS database. The program is highly flexible and configurable, allowing data to be imported into almost every table/column that exists in the SPMS database, subject to the proposed or recommended fields by your DBA.

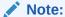

Fields that are marked as required have to be present. All others fields are optional and will either be ignored or assigned with the default values provided by our import procedure.

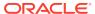

# Import File Format

This interface is designed to read a flat or comma delimited file format only. The acceptable file type is determined by the value set in Parameter group "DataImport","Reservation File Type". For example, 'D' for delimited, 'F' for fixed length or a default value if a parameter is not specified

Each flat file represents a group of entries that the program is able to import. The format of each file name is described below:

<DATA\_TYPE><EXPORT\_DATE>.TXT

#### Where:

<DATA\_TYPE>

is the group of entries presented in the file.

<EXPORT\_DATE>

is the date when the file was created by an external system. Format is always YYYYMMDD.

.TXT

is the File extension.

The sequence in which the data is read is important. The program will first process the Group details file, followed by the Guest or Crew Master File. This sequence allows you to assign quests/crew to groups, translating external system identifiers into SPMS internal numbers.

Below is the supported data transfer and file format.

Table 2-1 Reservation Data Type

| NAME                                  | FILE NAME             | DESCRIPTION                                                                 |
|---------------------------------------|-----------------------|-----------------------------------------------------------------------------|
| Master Data (Guests) File<br>(MASTER) | MASTERYYYYMMDD.TXT    | Master data (required and imported first) used when importing guests.       |
| Master Data – Crew File<br>(MASTER)   | CRWMASTERYYYYMMDD.TXT | Master data (required and imported first) used when importing crew members. |
| Group Details File (GROUP)            | GROUPYYYYMMDD.TXT     | Groups details.                                                             |
| Visitors Details File (VISITORS)      | VISITORYYYYMMDD.TXT   | Visitor details.                                                            |
| Flight Details File (FLIGHT)          | FLIGHTYYYYMMDD.TXT    | Flight details (can have many rows for one Master Data row).                |

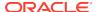

Table 2-1 (Cont.) Reservation Data Type

| NAME                                            | FILE NAME              | DESCRIPTION                                                                                                    |
|-------------------------------------------------|------------------------|----------------------------------------------------------------------------------------------------|
| Amenity/Gift Orders File (GIFT)                 | GIFTYYYYMMDD.TXT       | Amenity and gift orders details (can have many rows for one Master Data row).                                                                                                    |
| Document Details File (DOCUMENTS)               | DOCUMENTSYYYYMMDD.TXT  | Document Types (can have many rows for one Master Data row).                                                                                                    |
| Special Request (SRT)                           | SRTYYYYMMDD.TXT        | Special request orders (can have many rows for one Master Data row).                                                                                                    |
| Pre-Postings File (PPS)                         | PPSYYYYMMDD.TXT        | Pre-Postings (can have many rows for one Master Data row).                                                                                                    |
| Excursion Bookings File (EPO)                   | EXCYYYYMMDD.TXT        | Excursions pre-booked tickets (can have many rows for one Master Data row).                                                                                                    |
| Pre-Paid Excursions (EPO)                       | PREPAIDESEYYYYMMDD.TXT | Excursions pre-paid tickets (can have many rows for one Master Data row).                                                                                                    |
| Excursions Waitlist (EPW)                       | EPWYYYYMMDD.TXT        | Excursions waitlist (can have many rows for one Master Data row).                                                                                                    |
| Courses/Certificates File (COURSE)              | COURSEYYYYMMDD.TXT     | Courses/Certificates details (can have many rows for one Master Data row). Basically, the difference between standard courses and medical certificates is by the TAK_COUID imported by the reservation. |
| Restaurant/Dining Assignment File (DINING)      | DINING.TXT             | Restaurant dining information file (for Dining System).                                                                                                    |
| Courses/Certificates File (COURSE)              | GHIYYYYMMDD.TXT        | Guest history information.                                                                                                    |
| Guest History File (GHI)                        | CHIYYYYMMDD.TXT        | Crew history information.                                                                                                    |
| Crew History File (CHI)                         | DISYYYYMMDD.TXT        | Discount details.                                                                                                    |
| Discount Details                                | ROTYYYYMMDD.TXT        | Routing details.                                                                                                    |
| Spa Booking Details (SPA)                       | UDFYYYYMMDD.TXT        | User definable field details.                                                                                                    |
| User Definable Field Details                    | UDDYYYYMMDD.TXT        | User definable data details.                                                                                                    |
| Routing Details                                 | SPIYYYYMMDD.TXT        | Spa retail items details.                                                                                                    |
| Spa Retail Items (SPI)                          | SPYYYYMMDD.TXT         | Spa treatment items details.                                                                                                    |
| Spa Treatment Items (SPY)                       | SPBYYYYMMDD.TXT        | Spa packages details.                                                                                                    |
| Spa Packages/Combo (SPB)                        | SPVYYYYMMDD.TXT        | Spa price definition details.                                                                                                    |
| Spa Items and Packages Pricing Definition (SPV) | SPAYYYYMMDD.TXT        | Spa bookings details.                                                                                                    |
| User Definable Data                             | GC1YYYYMMDD.TXT        | Gift Card details.                                                                                                    |
| Gift Card Details                               | CC1YYYYMMDD.TXT        | Credit Card details.                                                                                                    |

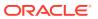

Table 2-1 (Cont.) Reservation Data Type

| NAME                                                      | FILE NAME                                                    | DESCRIPTION                                                                                                    |
|-----------------------------------------------------------|--------------------------------------------------------------|----------------------------------------------------------------------------------------------------|
| Credit Card Details                                       | PREBOOKEDTKPOYYYYMMDD<br>.TXT<br>PREPAIDTKPOYYYYMMDD.TX<br>T | Pre-booked and Pre-paid Events<br>Tickets (can have many rows for<br>one Master Data row). For Pre-<br>booked Events Tickets, must be<br>all in one import file and Prepaid<br>Event Tickets must be in a<br>separate file. |
| Pre-booked and Pre-paid Events<br>Bookings Details (TKPO) | TKPWYYYYMMDD.TXT                                             | Events Waitlist (can have many rows for one Master Data row).                                                                                                    |

Table 2-2 Standard Type of Setup

| NAME                                                 | FILE NAME                     | DESCRIPTION                                                                                                    |
|------------------------------------------------------|-------------------------------|----------------------------------------------------------------------------------------------------|
| Standard Excursions Setup (STDEXCURSION)             | STDEXCURSION.TXT              | Standard Excursion import (Can import pre-setup standard excursion to be used onboard).                                                               |
| Bookable Excursions Setup (BOKEXCURSION)             | BOKEXCURSION.TXT              | Bookable Excursions import is based on Standard Excursion setup import with a particular DATE.                                                        |
| Excursion Package Definition Setup (EXCPACKAGE)      | EXCPACKAGE.TXT                | Excursions Package Definition import should always be imported prior to Packaged Excursions Linking Setup import.                                     |
| Package Excursions Linking<br>Setup (EXCPACKAGELINK) | EXCPACKAGELINK.TXT            | Packaged Excursions Linking<br>Setup defines which Tours are<br>assigned to each Package with<br>the necessary Package specific<br>prices.            |
| Courses and Certificates (CCERTSETUP)                | CCERTSETUP.TXT                | Courses and Certificates Code import (To be able to import the courses and certificates code and description).                                        |
| Amenity Setup (AMTSETUP)                             | AMTSETUP.TXT                  | Amenity Code import (To be able to import the amenity code and description).                                                                          |
| Special Request Setup<br>(SRTSETUP)                  | SRTSETUP.TXT                  | Special Request Code import (To be able to import the special request code and description).                                                          |
| Event Templates Setup (TKTESETUP)                    | EVENTTEMPLATES.TXT            | Event Templates import.                                                                                                    |
| Event Templates Pricing Setup (TKPTSETUP)            | EVENTTEMPLATESPRICING.T<br>XT | Since Events can have different Prices for different Price Categories and Account Types, we need to be able to import Prices for each Event Template. |
| Bookable Events Setup<br>(TKBESETUP)                 | EVENTBOOKABLES.TXT            | Bookable Events import is based on Event Templates setup, imported with a particular DATE.                                                            |

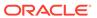

Table 2-2 (Cont.) Standard Type of Setup

| NAME                                      | FILE NAME                     | DESCRIPTION                                                                                                    |
|-------------------------------------------|-------------------------------|----------------------------------------------------------------------------------------------------|
| Bookable Events Pricing Setup (TKPBSETUP) | EVENTBOOKABLESPRICING.T<br>XT | Since Events can have different<br>Prices for different Price<br>Categories and Account Types,<br>we need to be able to import<br>Prices for each Bookable Event. |

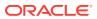

# Data Format

In each line of the files it accepts, it ends with Carriage Return/Line Feed. Each line in those files represents one (1) row of data. Each row has fields at a fixed position and of a fixed length. You can use a comma as an alternative to separate the fields. In this case, the length of each field is variable and each text value is embedded in a double quote. The format of each row is described below:

#### Fixed length:

<UNIQUEID\_COLUMN><TEXT\_COLUMN\_1><VALUE\_COLUMN\_2><DATE\_COLUMN\_3><COLUMN\_n>CRLF

#### Separated value:

<UNIQUEID\_COLUMN>,"<TEXT\_COLUMN\_1>",<VALUE\_COLUMN\_2>,<DATE\_COLUMN\_3><COLUMN\_n
>CRLF

#### Where:

```
<UNIQUEID_COLUMN> (Unique column identifier)
```

- Unique identifier assigned to each row, used to identify if the interface should make new or update an existing entry in the SPMS database.

```
<TEXT_COLUMN> (Any text column)
```

- Text entry to be placed in the database. For semicolon separated files, text entries are embedded in double quote.

```
<VALUE/NUMBER_COLUMN> (Any value column)
```

- Value to be placed in the database. Any value format is acceptable. However, we highly recommend using a full stop as decimal point separator. For example, 5.3

```
<DATE_COLUMN> (Any date column)
```

- Date/time to be placed in the database. We highly recommend ISO based date format: YYYY-MM-DD HH:MM For example, 2001-06-15 15:34. You can omit the time (Column separator for separated value format) A Comma is the default separator used between columns. The column separator can be of any character, including a semicolon and full stop.

CRLF (Carriage Return/Line Feed combination) - Characters ending each row in a file, represented by hexadecimal value 0A0D

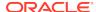

4

# Importable Columns

The following section describes the standard set of columns that Data Import can get from any of the files described above.

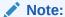

All mandatory fields are bold and must include in the setup for a successful import.

#### Master Data (Guests) File (MASTER)

You must import the Guest Master file first before the other guest details like Amenity/Special request and other import fields became valid.

For Group Member, the import should be done through standard Master Reservation with the RES\_GRP value defined. Group must be already defined in Database or imported.

Table 4-1 Master Data (Guests) File (MASTER)

| COLUMN NAME                     | DATA TYPE (LENGTH)        | DESCRIPTION                                                                                                    |
|---------------------------------|---------------------------|----------------------------------------------------------------------------------------------------|
| RES_V_GUESTID or<br>RES_BOARDCC | Text (50) Or Numeric (20) | Unique Guest Identifier, used to send account information back to shore systems. Should be unique for the lifetime of the system for every guest stay. Usually this is the number which is used in RES_BOARDCC starting with 99. |
| PAX_NAME                        | Text (40)                 | Person Surname.                                                                                                    |
| PAX_FSTN                        | Text (40)                 | Person Forename.                                                                                                    |
| PAX_MNAME                       | Text (20)                 | Person Middle Name.                                                                                                    |
| PAX_OTHNAME                     | Text (40)                 | Person Non Latin Name.                                                                                                    |
| PAX_SALUT                       | Text (20)                 | Person Greeting.                                                                                                    |
| PAX_TITEL                       | Text (20)                 | Person Title , for example Dr.                                                                                                    |
| PAX_STREET                      | Text (30)                 | Person Address Street 1.                                                                                                    |
| PAX_STREET2                     | Text (30)                 | Person Address Street 2.                                                                                                    |
| PAX_ZIP                         | Text (10)                 | Person Address Postal/Zip code.                                                                                                    |
| PAX_STATE                       | Text (20)                 | Person Address State.                                                                                                    |
| PAX_CITY                        | Text (30)                 | Person Address City.                                                                                                    |
| PAX_COUNTRY                     | Text (6)                  | Person Address Country (ISO Code).                                                                                                    |
| PAX_TELNO                       | Text (30)                 | Person Telephone Number.                                                                                                    |
| PAX_EMAIL                       | Text (50)                 | Person Primary Email Address.                                                                                                    |

Table 4-1 (Cont.) Master Data (Guests) File (MASTER)

| COLUMN NAME        | DATA TYPE (LENGTH) | DESCRIPTION                                                           |
|--------------------|--------------------|-----------------------------------------------------------------------|
| PAX_EMAIL2         | Text (50)          | Person Secondary Email Address.                                       |
| PAX_CRELIM         | Numeric (22,4)     | Person preset Credit Limit to be spent onboard.                       |
| PAX_POSTING        | Numeric (1)        | Person Posting Status (0-Off, 1-On).                                  |
| PAX_SEX            | Text (6)           | Gender (Male/Female/'M'/'F').                                         |
| PAX_PASSNO         | Text (20)          | Person Passport Number.                                               |
| PAX_PASSDI         | Date               | Passport Date of Issue.                                               |
| PAX_PASSPI         | Text (30)          | Passport Place of Issue.                                              |
| PAX_PASSPI_COUNTRY | Text (6)           | Passport Country of Issue (ISO Code).                                 |
| PAX_PASSEX         | Date               | Passport Expiry Date.                                                 |
| PAX_BIRTHD         | Date               | Person Birth Date.                                                    |
| PAX_BIRTHP         | Text (20)          | Person Birth Place.                                                   |
| PAX_BIRTHNAT       | Text (3)           | Person Birth Nationality (ISO code).                                  |
| PAX_NATION         | Text (6)           | Person Current Nationality (ISO Code).                                |
| PAX_LANG           | Text (6)           | Person Language (ISO Code).                                           |
| PAX_HAIR           | Text (20)          | Person Hair Color.                                                    |
| PAX_EYES           | Text (20)          | Person Eyes Color.                                                    |
| PAX_HEIGHT         | Numeric (8)        | Person Height.                                                        |
| PAX_WEIGHT         | Numeric (8)        | Person Weight.                                                        |
| PAX_SMOKE          | Numeric (1)        | Smoker (0-No, 1-Yes).                                                 |
| PAX_PROFESSION     | Text (50)          | Person Profession.                                                    |
| PAX_ROYALITY       | Text (20)          | Person Royal Title.                                                   |
| PAX_NAT_ID         | Text (20)          | Person National Identification ID (IC Numeric).                       |
| PAX_MARTIAL        | Text (1)           | Person Marital Status (M-<br>Married, S-Single, N-Not<br>Applicable). |
| PAX_VISA_ADDRESS1  | Text (30)          | Person Temporary Address 1.                                           |
| PAX_VISA_ADDRESS2  | Text (30)          | Person Temporary Address 2.                                           |
| PAX_VISA_STREET    | Text (30)          | Person Temporary Address Street.                                      |
| PAX_VISA_ZIP       | Text (10)          | Person Temporary Address Postal/Zip Code.                             |
| PAX_VISA_STATE     | Text (20)          | Person Temporary Address State.                                       |
| PAX_VISA_CITY      | Text (30)          | Person Temporary Address City.                                        |

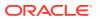

Table 4-1 (Cont.) Master Data (Guests) File (MASTER)

| COLUMN NAME        | DATA TYPE (LENGTH) | DESCRIPTION                                                                       |
|--------------------|--------------------|-----------------------------------------------------------------------------------|
| PAX_VISA_PHONE     | Text (30)          | Person Temporary Telephone Number.                                                |
| PAX_VISA_EMAIL     | Text (50)          | Person Temporary Email.                                                           |
| PAX_CONT_NAME      | Text (40)          | Person Emergency Contact Name.                                                    |
| PAX_CONT_STREET    | Text (30)          | Person Emergency Contact Address.                                                 |
| PAX_CONT_STREET2   | Text (30)          | Person Emergency Contact Street.                                                  |
| PAX_CONT_ZIP       | Text (10)          | Person Emergency Contact Postal/Zip Code.                                         |
| PAX_CONT_CITY      | Text (30)          | Person Emergency Contact City                                                     |
| PAX_CONT_STATE     | Text (10)          | Person Emergency Contact State.                                                   |
| PAX_CONT_COUNTRY   | Text (6)           | Person Emergency Contact Country (ISO Code).                                      |
| PAX_CONT_PHONE     | Text (30)          | Person Emergency Contact Phone.                                                   |
| PAX_CONT_EMAIL     | Text (50)          | Person Emergency Contact Email.                                                   |
| PAX_CONT_MOB_PHONE | Text (30)          | Person Emergency Contact Mobile.                                                  |
| PAX_RELATIONSHIP   | Text (30)          | Person Emergency Contact Relationship.                                            |
| PAX_PP_POSTING     | Numeric (1)        | Allow to change from Package posting to Normal posting (0-No Allowed, 1-Allowed). |
| PAX_A_FRQ_CARDNO   | Text (20)          | Frequent Cruiser's Card Number                                                    |
| PAX_A_TRAV_INSURE  | Text (6)           | Travel Insurance Code (TYP_TRV).                                                  |
| PAX_A_INSURE_NR    | Text (30)          | Travel Insurance Number.                                                          |
| PAX_LOYALTY        | Text (6)           | Discount Template (TYP_LYT).                                                      |
| PAX_HANDICAPED     | Numeric (1)        | Handicapped (0-No, 1-Yes).                                                        |
| PAX_INTOX          | Numeric (1)        | Intoxication (0-No, 1-Yes).                                                       |
| PAX_STREET3        | Text (30)          | Address street.                                                                   |
| RES_CAB            | Text (20)          | Cabin Number.                                                                     |
| RES_EMB_E          | Date               | Expected Embarkation Date.                                                        |
| RES_DIS_E          | Date               | Expected Disembarkation Date                                                      |
| RES_SIGNON         | Text (20)          | Embarkation Port Comments.                                                        |
| RES_SIGNOFF        | Text (20)          | Disembarkation Port Comments                                                      |
| RES_SIGNONPORT_ID  | Text (6)           | Embarkation Port Name. Port names must be preset onboard (TYP_HRB).               |

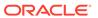

Table 4-1 (Cont.) Master Data (Guests) File (MASTER)

| COLUMN NAME              | DATA TYPE (LENGTH) | DESCRIPTION                                                                                                    |
|--------------------------|--------------------|----------------------------------------------------------------------------------------------------|
| RES_SIGNOFFPORT_ID       | Text (6)           | Disembarkation Port Name. Port names must be preset onboard (TYP_HRB).                                                                                                    |
| RES_GRP                  | Number (38)        | Person Group Identifier (If belongs to any Group). This data should be RES_V_GUESTID that passed during group import and the import will convert this into internal ID recognize by the system. |
| RES_DEP_PAY              | Text (10)          | Default to Ship Payment Type (Optional).                                                                                                    |
| RES_CANCEL               | Numeric (1)        | Only use to Cancel off existing reservation.                                                                                                    |
| RES_V_PRIMARY            | Text (1)           | Primary Payer (Null-Not Applicable, 1-Yes).                                                                                                    |
| RES_MANIFESTNOAUTO       | Text (20)          | Person Manifest Number.                                                                                                    |
| RES_AGENTID              | Text (20)          | Person Agent Identifier.                                                                                                    |
| RES_AGENTRERID           | Text (20)          | Person Reservation Agent Identifier.                                                                                                    |
| RES_AGENTBOOKINGID       | Text (20)          | Person Booking Agent Identifier.                                                                                                    |
| RES_PPN_ID               | Text (20)          | Person Package Plan external name (Import will convert this external name to package plan internal ID - provided package plan is setup onboard with the correct external name).                 |
| RES_REST_SEATING         | Text (2)           | Person Dining Seating Type (Null-Reset, E-First/Early Seating, M-Second Seating, Third Seating).                                                                                                |
| RES_SHOW_SEATING         | Text (2)           | Person Show Seating Number.                                                                                                    |
| RES_OTHR_SEATING         | Text (2)           | Person Others Seating Number.                                                                                                    |
| RES_REST_TABLE           | Text (3)           | Person Dining Table Number.                                                                                                    |
| RES_CLASSIFICATION       | Text (6)           | VIP Type (This VIP Code has to be preset onboard).                                                                                                    |
| RES_PIN_CODE             | Text (38)          | Internal PIN Code for guest.                                                                                                    |
| RES_PAXCLASS             | Text (20)          | Person Classification Remarks.                                                                                                    |
| RES_PRODUCT              | Text (20)          | Product Name/Identifier.                                                                                                    |
| RES_PROMOTION            | Text (30)          | Promotion Name/Identifier.                                                                                                    |
| RES_CHECKED_DOCUMENTS    | Text (1)           | Document Checked (0-Not Checked, 1-Checked).                                                                                                    |
| RES_COLLECTED_DOCUMEN TS | Text (1)           | Document Collected (0-Not Collected, 1-Collected)                                                                                                    |

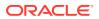

Table 4-1 (Cont.) Master Data (Guests) File (MASTER)

| COLUMN NAME                 | DATA TYPE (LENGTH) | DESCRIPTION                                                                                                    |
|-----------------------------|--------------------|----------------------------------------------------------------------------------------------------|
| RES_GENERIC_DENY_BOARD ING  | Text (1)           | Deny Person from Boarding the ship (0-Deny Yes, 1-Deny No, can board ship).                                                                                                    |
| RES_GENERIC_DENY_REASO<br>N | Text (40)          | Deny Boarding Reasons.                                                                                                    |
| RES_EMAIL_SHIP              | Text (72)          | Guest Onboard E-mail Address.                                                                                                    |
| RES_BOOKNR                  | Text (100)         | Guest's Reservation Booking<br>Number. Also serves as a "party"<br>number so that Cruise can group<br>and display all persons with<br>same booking number. Besides<br>being named as booking number<br>or party number, it is also known<br>as "travel with" number. |
| RES_REFERENZ                | Text (40)          | Guest's Reservation Booking Identifier. Usually from external reservation system. Combination with RES_V_GUESID for multiple reservation handling.                                                                                                    |
| RES_OWNER                   | Number             | Special Guests (1-Residents, 0-Non-Residents).                                                                                                    |
| RES_SEAT_TOGETHER           | Text (1)           | SilverWhere Dining System Table number.                                                                                                    |
| RES_SEAT_AUTOMATIC          | Text (1)           | SilverWhere Dining System Table number.                                                                                                    |
| RES_PPD_TAG                 | Text (6)           | Revenue Per Passenger Per Day.                                                                                                    |
| RES_CRUISE_FARE             | Number             | Cruise Fare.                                                                                                    |
| RES_OPERATOR                | Number             | Guest with air/sea program option.                                                                                                    |
| RES_SALES                   | Number (22,4)      | Sales Amount (Decimal not needed if parameter "Data Import Implied Decimal" is set true).                                                                                                    |
| RES_CPP_TYPE                | Text (1)           | Cancellation Protection Plan Type.                                                                                                    |
| RES_CRUISE_DAYS             | Number             | Number of Cruise Days.                                                                                                    |
| RES_AWARD_LEVEL             | Text (4)           | Award Level.                                                                                                    |
| RES_TRAVEL_TYPE             | Text (1)           | Cruise/Tour Indicator.                                                                                                    |
| RES_CAB_SHARING             | Text (1)           | Cabin Sharing Indicator.                                                                                                    |
| RES_BOARDCC_EXT             | Text (30)          | External Board Card Number.                                                                                                    |
| RES_CC_NUM                  | Text (20)          | Credit Card Number.                                                                                                    |
| RES_CC_EXP                  | Text (5)           | Credit Card Expiry.                                                                                                    |
| RES_CC_NAME                 | Text (40)          | Credit Card Name.                                                                                                    |
| RES_CC_TRACK1               | Text (79)          | Credit Card Track1.                                                                                                    |
| RES_CC_TRACK2               | Text (79)          | Credit Card Track2.                                                                                                    |

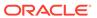

Table 4-1 (Cont.) Master Data (Guests) File (MASTER)

| COLUMN NAME     | DATA TYPE (LENGTH) | DESCRIPTION                                                                                                    |
|-----------------|--------------------|----------------------------------------------------------------------------------------------------|
| RES_PR_ID       | Text (30)          | Permanent Resident Identifier.                                                                                                    |
| RES_NOOFCRUISES | Text (10)          | No of Cruises.                                                                                                    |
| RST_TRVLWITH1   | Text (20)          | Although this is Dining table's field, this is used as a part of the combination value for party number. This field is selected through the Travel ID checkbox. Combination of this field, RES_PRODUCT and RES_EMB_E will replace RES_BOOKNR as party number. |

# Master Data - Crew File (MASTER)

Crew Master Data must be imported first before importing the crew details.

Table 4-2 Master Data (Crew) File (MASTER)

| COLUMN NAME                     | DATA TYPE (LENGTH)        | DESCRIPTION                                                                                                    |
|---------------------------------|---------------------------|----------------------------------------------------------------------------------------------------|
| RES_V_GUESTID or<br>RES_BOARDCC | Text (50) or Numeric (20) | Unique Crew Identifier, used to send account information back to shore systems. Should be unique for the lifetime of the system for every crews stay. Usually this is the number which is used in RES_BOARDCC starting with 99. |
| CRW_NAME                        | Text (40)                 | Person Surname.                                                                                                    |
| CRW_FSTN                        | Text (40)                 | Person Forename.                                                                                                    |
| CRW_MNAME                       | Text (20)                 | Person Middle Name.                                                                                                    |
| CRW_OTHNAME                     | Text (40)                 | Person Non-Latin Name.                                                                                                    |
| CRW_SALUT                       | Text (20)                 | Person Greeting.                                                                                                    |
| CRW_STREET                      | Text (30)                 | Person Address Street 1.                                                                                                    |
| CRW_STREET2                     | Text (30)                 | Person Address Street 2.                                                                                                    |
| CRW_ZIP                         | Text (10)                 | Person Address Postal/Zip Code.                                                                                                    |
| CRW_STATE                       | Text (20)                 | Person Address State.                                                                                                    |
| CRW_CITY                        | Text (30)                 | Person Address City.                                                                                                    |
| CRW_COUNTRY                     | Text (6)                  | Person Address Country (ISO Code).                                                                                                    |
| CRW_TELNO                       | Text (30)                 | Person Telephone Number.                                                                                                    |
| CRW_EMAIL                       | Text (50)                 | Person Primary Email Address.                                                                                                    |
| CRW_EMAIL2                      | Text (50)                 | Person Secondary Email Address.                                                                                                    |

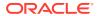

Table 4-2 (Cont.) Master Data (Crew) File (MASTER)

| COLUMN NAME        | DATA TYPE (LENGTH) | DESCRIPTION                                                           |
|--------------------|--------------------|-----------------------------------------------------------------------|
| CRW_CRELIM         | Numeric (22,4)     | Person preset Credit Limit to be spent onboard.                       |
| CRW_SEX            | Text (6)           | Gender (Male/Female/'M'/'F').                                         |
| CRW_PASSNO         | Text (20)          | Person Passport Number.                                               |
| CRW_PASSDI         | Date               | Passport Date of Issue.                                               |
| CRW_PASSPI         | Text (30)          | Passport Place of Issue.                                              |
| CRW_PASSPI_COUNTRY | Text (6)           | Passport Country of Issue (ISO Code).                                 |
| CRW_PASSEX         | Date               | Passport Expiry Date.                                                 |
| CRW_BIRTHD         | Date               | Person Birth Date.                                                    |
| CRW_BIRTHP         | Text (20)          | Person Birth Place.                                                   |
| CRW_BIRTHNAT       | Text (3)           | Person Birth Nationality (ISO Code).                                  |
| CRW_NATION         | Text (6)           | Person Current Nationality (ISO Code).                                |
| CRW_LANG           | Text (6)           | Person Language (ISO Code).                                           |
| CRW_LANG2          | Text (6)           | Person Language 2 (ISO Code).                                         |
| CRW_LANG3          | Text (6)           | Person Language 3 (ISO Code).                                         |
| CRW_HAIR           | Text (20)          | Person Hair Color.                                                    |
| CRW_EYES           | Text (20)          | Person Eyes Color.                                                    |
| CRW_HEIGHT         | Numeric (8)        | Person Height.                                                        |
| CRW_WEIGHT         | Numeric (8)        | Person Weight.                                                        |
| CRW_NAT_ID         | Text (20)          | Person National Identification ID (IC Number).                        |
| CRW_MARTIAL        | Text (1)           | Person Marital Status (M-<br>Married, S-Single, N-Not<br>Applicable). |
| CRW_DIV            | Text (6)           | Crew Department Code (Preset Code Onboard).                           |
| CRW_STAFF_POS      | Text (6)           | Crew Staff Position Code (Preset Code Onboard).                       |
| CRW_EXTERNALID     | Text (20)          | Crew External Identifier.                                             |
| CRW_INTERNALID     | Text (20)          | Crew Internal Identifier.                                             |
| CRW_BOOKNO         | Text (15)          | Crew Seamen Book no.                                                  |
| CRW_BKDATE         | Date               | Crew Seamen Book Date.                                                |
| CRW_BKPASSPI       | Text (20)          | Crew Seamen Book Issue Place.                                         |
| CRW_BKPASSEX       | Date               | Crew Seamen Book Expiry.                                              |
| CRW_CONT_NAME      | Text (40)          | Crew Emergency Contact Name.                                          |

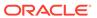

Table 4-2 (Cont.) Master Data (Crew) File (MASTER)

| COLUMN NAME          | DATA TYPE (LENGTH) | DESCRIPTION                                                                     |
|----------------------|--------------------|---------------------------------------------------------------------------------|
| CRW_RELATIONSHIP     | Text (30)          | Crew Emergency Contact Relationship (Related to Emergency Contact Name).        |
| CRW_CONT_STREET      | Text (30)          | Crew Emergency Contact Address.                                                 |
| CRW_CONT_STREET2     | Text (30)          | Crew Emergency Contact Street.                                                  |
| CRW_CONT_ZIP         | Text (10)          | Crew Emergency Contact Postal/Zip Code.                                         |
| CRW_CONT_STATE       | Text (10)          | Crew Emergency Contact State.                                                   |
| CRW_CONT_CITY        | Text (30)          | Crew Emergency Contact City.                                                    |
| CRW_CONT_COUNTRY     | Text (6)           | Crew Emergency Contact Country (ISO Code).                                      |
| CRW_CONT_PHONE       | Text (30)          | Crew Emergency Contact Telephone Number.                                        |
| CRW_CONT_EMAIL       | Text (50)          | Crew Emergency Contact Email.                                                   |
| CRW_CONTRACTTYPE     | Text (40)          | Crew Contract Type.                                                             |
| CRW_CONTRACTSIGNON   | Date               | Crew Sign On Date.                                                              |
| CRW_CONTRACTEXP      | Date               | Crew Contract Expiry.                                                           |
| CRW_ORDER_EMP_NO     | Numeric            | Crew Incentive Program<br>Employee Number.                                      |
| CRW_BKPASSPI_COUNTRY | Text (6)           | Seaman Book Country of Issue.                                                   |
| CRW_TRAV_INSURE      | Text (6)           | Travel Insurance Code (TYP_TRV).                                                |
| RES_CAB              | Text (20)          | Cabin Number.                                                                   |
| RES_EMB_E            | Date               | Expected Embarkation Date.                                                      |
| RES_DIS_E            | Date               | Expected Disembarkation Date.                                                   |
| RES_SIGNON           | Text (20)          | Embarkation Port Comments.                                                      |
| RES_SIGNOFF          | Text (20)          | Disembarkation Port Comments.                                                   |
| RES_SIGNONPORT_ID    | Text (6)           | Embarkation Port Name. Port names have to be preset onboard (TYP_HRB).          |
| RES_SIGNOFFPORT_ID   | Text (6)           | Disembarkation Port Name.<br>Port names have to be preset<br>onboard (TYP_HRB). |
| RES_DEP_PAY          | Text (10)          | Default to Ship Payment Type (Optional).                                        |
| RES_CANCEL           | Numeric (1)        | Only use to cancel off existing reservation.                                    |

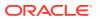

Table 4-2 (Cont.) Master Data (Crew) File (MASTER)

| COLUMN NAME        | DATA TYPE (LENGTH) | DESCRIPTION                                                                                                    |
|--------------------|--------------------|----------------------------------------------------------------------------------------------------|
| RES_V_PRIMARY      | Text (1)           | Primary Payer (Null-Not Applicable, 1-Yes).                                                                                                    |
| RES_REFERENZ       | Text (40)          | Crew's Reservation Booking Identifier. Usually from external reservation system. Combination with RES_V_GUESID for multiple reservation handling. |
| RES_MANIFESTNOAUTO | Text (20)          | Person Manifest Number.                                                                                                    |
| RES_PIN_CODE       | Numeric(38)        | Person Unique PIN Number.<br>(To use incorporating with<br>PABX system).                                                                          |
| RES_REMARKS        | Text (100)         | Person Remarks.                                                                                                    |
| RES_INBOUNDDEPDATE | Date               | Person Inbound Departure Date.                                                                                                    |
| RES_EMAIL_SHIP     | Text (72)          | Crew Onboard E-mail<br>Address.                                                                                                    |
| RES_BOARDCC_EXT    | Text (30)          | External Board Card Number.                                                                                                    |
| RES_CC_NUM         | Text (20)          | Credit Card Number.                                                                                                    |
| RES_CC_EXP         | Text (5)           | Credit Card Expiry.                                                                                                    |
| RES_CC_NAME        | Text (40)          | Credit Card Name.                                                                                                    |
| RES_CC_TRACK1      | Text (79)          | Credit Card Track1.                                                                                                    |
| RES_CC_TRACK2      | Text (79)          | Credit Card Track2.                                                                                                    |
| CRW_STREET3        | Text (30)          | Address street 3.                                                                                                    |
| CRW_INTOX          | Text (1)           | Intoxicated flag (1 –Yes, 0 –<br>No)                                                                                                    |

#### **Group Details File (GROUP)**

The Group Leader must already exist in the database, and RES\_GRP will be used to identify a group member. All group members should have RES\_GRP set to the same RES\_V\_GUESTID that belongs to the specific group. The related RES\_V\_GUESTID can be used as an external identifier/agent identifier when doing group member import; the data import will convert this external identifier to a GRP\_ID that is recognized by the database. Group member import should be treated like all ordinary guest imports with the exception that it *must* have the RES\_GRP assigned. Groups must be imported first before group members are to be imported.

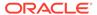

**Table 4-3 Group Details File** 

| COLUMN NAME                                          | DATA TYPE (LENGTH)        | DESCRIPTION                                                                                                    |
|------------------------------------------------------|---------------------------|----------------------------------------------------------------------------------------------------|
| RES_V_GUESTID or<br>RES_BOARDCC /<br>GRP_GROUPLEADER | Text (50) or Numeric (20) | Group Leader will be converted to UXP_A_ID from RES_V_GUESTID or RES_BOARDCC given. The reference setup will be RES reference as RES_V_GUESTID or other reference as s GRP_GROUPLEADER. |
| GRP_NAME                                             | Text (40)                 | Group First Name.                                                                                                    |
| GRP_NAME_N                                           | Text (40)                 | Group Last Name.                                                                                                    |
| GRP_ADDRESS1                                         | Text (30)                 | Group Address 1.                                                                                                    |
| GRP_ADDRESS2                                         | Text (30)                 | Group Address 2.                                                                                                    |
| GRP_CITY                                             | Text (30)                 | Group City.                                                                                                    |
| GRP_STATE                                            | Text (10)                 | Group State.                                                                                                    |
| GRP_ZIP                                              | Text (10)                 | Group Post Code/Zip Code.                                                                                                    |
| GRP_COUNTRY                                          | Text (6)                  | Group Country (ISO Code).                                                                                                    |
| GRP_STREET                                           | Text (30)                 | Group Street.                                                                                                    |
| GRP_CRELIM                                           | Numeric (22,4)            | Group Credit Limit.                                                                                                    |
| GRP_POSTING                                          | Numeric (1)               | Group Posting Enable (0-No, 1-Yes).                                                                                                    |
| GRP_TRAV_INSURE                                      | Text (6)                  | Group Travel Insurance Code (TYP_TRV).                                                                                                    |
| GRP_INSURE_NR                                        | Text (30)                 | Group Travel Insurance Number.                                                                                                    |
| RES_EMB_E                                            | Date                      | Group Embarkation Date.                                                                                                    |
| RES_DIS_E                                            | Date                      | Group Disembarkation Date.                                                                                                    |
| RES_V_GUESTID                                        | Text (50)                 | Group External Identifier/<br>Unique Group Identifier.                                                                                                    |
| RES_SHOREID                                          | Text (15)                 | Shore side group reference, i.e. a number used to identify a particular group.                                                                                                    |
| RES_CC_NUM                                           | Text (20)                 | Credit Card Number.                                                                                                    |
| RES_CC_EXP                                           | Text (5)                  | Credit Card Expiry.                                                                                                    |
| RES_CC_NAME                                          | Text (40)                 | Credit Card Name.                                                                                                    |
| RES_CC_TRACK1                                        | Text (79)                 | Credit Card Track1.                                                                                                    |
| RES_CC_TRACK2                                        | Text (79)                 | Credit Card Track2.                                                                                                    |

## **Visitors Details File (VISITORS)**

Visitors file can be imported independent of Master Guest/Group Reservation file. It is considered a group of its own. The following are the supported fields.

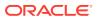

**Table 4-4 Visitor Details File** 

| COLUMN NAME                     | DATA TYPE (LENGTH)        | DESCRIPTION                                                                                                    |
|---------------------------------|---------------------------|----------------------------------------------------------------------------------------------------|
| RES_V_GUESTID or<br>RES_BOARDCC | Text (50) or Numeric (20) | Unique Visitor's Identifier, used to send account information back to shore systems. Should be unique for the lifetime of the system for every visitor's visit. Usually this is the number which is used in RES_BOARDCC starting with 99. |
| RES_BOARDCC_EXT                 | Text (30)                 | External Board Card Number.                                                                                                    |
| VTO_NAME                        | Text (40)                 | Visitor's First Name.                                                                                                    |
| VTO_FSTN                        | Text (40)                 | Visitor's First Name.                                                                                                    |
| VTO_SALUT                       | Text (20)                 | Visitor's Greeting.                                                                                                    |
| VTO_PASSNO                      | Text (20)                 | Visitor's Passport Number.                                                                                                    |
| VTO_POSTING                     | Numeric (1)               | Visitor's posting status (0-Off, 1-On).                                                                                                    |
| VTO_BIRTHD                      | Date                      | Visitor's Birth Date.                                                                                                    |
| RES_EMB_E                       | Date                      | Visitor's Embarkation Date.                                                                                                    |
| RES_DIS_E                       | Date                      | Visitor's Disembarkation Date.                                                                                                    |
| RES_QROUTE_ACC                  | Numeric                   | Route to System Account (RES_ACC).                                                                                                    |
| RES_VTYPE                       | Text (6)                  | Type of Visitors.                                                                                                    |

Restaurant/Dining Assignment File (DINING)

**Table 4-5 Visitor Details File** 

| COLUMN NAME           | DATA TYPE (LENGTH) | DESCRIPTION                                                                                                    |
|-----------------------|--------------------|----------------------------------------------------------------------------------------------------|
| RST_ACC_ID            | Numeric (20)       | Unique Person Identifier, used to send account information back to shore systems. Should be unique for the lifetime of the system for every person's stay. |
| RST_SCR_ID            | Numeric (15)       | Shore system cruise identifier.  Must be the same as entered in  SCR_ITN_ID. Converted to  internal SCR_ID upon import.                                    |
| RST_ASSIGN_LEVEL      | Text (2)           | How well the guest's requests were met?                                                                                                    |
| RST_ASSIGNED_SEATING  | Text (3)           | Seating Number.                                                                                                    |
| RST_DINING_LOCKED     | Text (1)           | Change seating during assignment (Y-Yes, N-No)?                                                                                                    |
| RST_REST_ASSIGNED     | Text (3)           | Assigned Restaurant.                                                                                                    |
| RST_SEATING_CONFIRMED | Text (1)           | Confirmed Seating (Y-Yes, N-No)?                                                                                                    |

Table 4-5 (Cont.) Visitor Details File

| COLUMN NAME      | DATA TYPE (LENGTH) | DESCRIPTION                                             |
|------------------|--------------------|---------------------------------------------------------|
| RST_DONT_SEAT    | Text (1)           | Assign seat automatically (Y-Yes, N-No)?                |
| RST_VIP_SEAT     | Text (1)           | Preferred Seat Privilege.                               |
| RST_PARTY        | Numeric            | Party Link.                                             |
| RST_PRIORITY1    | Text (30)          | Priority Information.                                   |
| RST_PRIORITY2    | Text (30)          | Priority Information.                                   |
| RST_PRIORITY3    | Text (30)          | Priority Information.                                   |
| RST_PRIORITY4    | Text (30)          | Priority Information.                                   |
| RST_PRIORITY5    | Text (30)          | Priority Information.                                   |
| RST_REQ_SEATING  | Text (3)           | Requested Seating.                                      |
| RST_REQ_REST     | Text (4)           | Requested Restaurant.                                   |
| RST_REQ_TABLE    | Text (4)           | Requested Table.                                        |
| RST_REQUEST_DATE | Date               | Special Request Date.                                   |
| RST_RES_SEATING  | Text (3)           | Reservation Seating.                                    |
| RST_WHEELCHAIR   | Text (1)           | Wheelchair capable table required (Y-Yes, N-No)?        |
| RST_TABLE_LOC    | Text (4)           | Table Location.                                         |
| RST_TABLE_NO     | Text (10)          | Table Number.                                           |
| RST_TABLE_SIZE   | Text (3)           | Table Size.                                             |
| RST_TABLE_TYPE   | Text (4)           | Table Type (i.e. R-Round, S-Square, O-Oval, and so on). |
| RST_WL_TYPE      | Text (1)           | Is it on Waiting List?                                  |
| RST_WL_ROOM      | Text (3)           | Waiting List Preferred Restaurant.                      |
| RST_WL_SEATING   | Text (3)           | Waiting List Preferred Seating.                         |
| RST_WL_TIME      | Date               | Waiting List Preferred Time.                            |
| RST_AGE_GRP      | Number             | Age Group.                                              |

Flight Details File (FLIGHT)

Table 4-6 Flight Details File

| COLUMN NAME                     | DATA TYPE (LENGTH)        | DESCRIPTION                                                                                                    |
|---------------------------------|---------------------------|----------------------------------------------------------------------------------------------------|
| RES_V_GUESTID or<br>RES_BOARDCC | Text (50) or Numeric (20) | Unique Guest Identifier. Should be unique for the lifetime of the systems for every guest stay. Usually this is the number which is used in RES_BOARDCC starting with 99. |

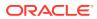

Table 4-6 (Cont.) Flight Details File

| COLUMN NAME            | DATA TYPE (LENGTH) | DESCRIPTION                                                                                                    |
|------------------------|--------------------|----------------------------------------------------------------------------------------------------|
| AIR_DIRECTION          | Text (1)           | Possible values are 'A' and 'D'. 'A' is used for all arrival flights; 'D' means departure flights from the ship.                                                                    |
| AIR_CONNECT            | Numeric (1)        | Connecting Flight (0-No, 1-Yes)?                                                                                                    |
| AIR_INTER              | Text (1)           | International Flight (Null-No, 'l'-Yes)?                                                                                                    |
| AIR_CARRIER            | Text (30)          | Flight Description/Name.                                                                                                    |
| AIR_FLIGHT             | Text (10)          | Flight Number.                                                                                                    |
| AIR_DEPARTURE          | Date               | Flight Departure Date/Time, required if AIR_ARRIVAL is empty.                                                                                                    |
| AIR_DEPARTURE_COUNTR Y | Text (30)          | Flight Departure Country.                                                                                                    |
| AIR_DEPARTCITY         | Text (30)          | Flight Departure City.                                                                                                    |
| AIR_DEPARTURE_AIRPORT  | Text (10)          | Flight Departure Airport.                                                                                                    |
| AIR_ARRIVAL            | Date               | Flight Arrival Date/Time, required if AIR_DEPARTURE is empty.                                                                                                    |
| AIR_ARRIVAL_COUNTRY    | Text (30)          | Flight Arrival Country.                                                                                                    |
| AIR_ARRIVALCITY        | Text (30)          | Flight Arrival City.                                                                                                    |
| AIR_ARRIVAL_AIRPORT    | Text (10)          | Flight Arrival Airport.                                                                                                    |
| AIR_BAG_LABEL          | Text (10)          | Bag Label assigned to the flight.                                                                                                    |
| AIR_HOTEL              | Text (20)          | Hotel the person would stay.                                                                                                    |
| AIR_HOTEL_ADDRESS      | Text (30)          | Hotel Address.                                                                                                    |
| AIR_HOTEL_CHECKIN      | Date               | Date/Time the person will check-in in to the hotel.                                                                                                    |
| AIR_HOTEL_CHECKOUT     | Date               | Date/Time the person will check-out from the hotel.                                                                                                    |
| AIR_CAPACITY           | Numeric (8)        | Flight Passenger Capacity.                                                                                                    |
| AIR_BAGS               | Numeric (2)        | Default number of bags declared per guest.                                                                                                    |
| AIR_TRANSF_PRICE       | Numeric            | Flight Transfer Price.                                                                                                    |
| AIR_VID                | Text (10)          | Flight Record Unique ID (Each different record should have a unique identifier to recognize new record from existing, and used to determine overwriting or add new in Data Import). |
| AIR_DEPARTURE_TIME     | Text (5)           | Flight departure time.                                                                                                    |
| AIR_ARRIVAL_TIME       | Text (5)           | Flight arrival time.                                                                                                    |

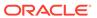

# Amenity/Gift Orders File (GIFT)

Table 4-7 Amenity/Gift Orders File

| COLUMN NAME                     | DATA TYPE (LENGTH)        | DESCRIPTION                                                                                                    |
|---------------------------------|---------------------------|----------------------------------------------------------------------------------------------------|
| RES_V_GUESTID or<br>RES_BOARDCC | Text (50) or Numeric (20) | Unique Guest/Crew/Account Identifier, used to reference a row with rows from the Master Details file. During the import the identifier gets converted to internal SPMS identifier (AME_RESID). Checkbox "Delete existing before update" is available. |
| AME_RESBOOKNR                   | Text (20)                 | Amenity Booking Numeric.                                                                                                    |
| AME_CODE                        | Text (6)                  | Amenity Code (Must be valid when check against the Amenity code preset onboard).                                                                                                    |
| AME_NOTE                        | Text (100)                | Amenity Notes.                                                                                                    |
| AME_AMOUNT                      | Numeric (22,4)            | Amenity Amount Cost<br>(Decimal not needed if<br>parameter "Data Import<br>Implied Decimal" is set true).                                                                                                    |
| AME_QUANTITY                    | Numeric (38)              | Amenity Quantity to deliver.                                                                                                    |
| AME_SENDER1                     | Text (255)                | Sender's Note 1.                                                                                                    |
| AME_SENDER2                     | Text (30)                 | Sender's Note 2.                                                                                                    |
| AME_MESSAGE                     | Text (255)                | Amenity Special Message.                                                                                                    |
| AME_DDATE                       | Date                      | Amenity Delivery Date.                                                                                                    |
| AME_LOCATION                    | Text (30)                 | Amenity Delivery Location.                                                                                                    |
| AME_OCCURRENCE                  | Text (10)                 | Amenity Occurrence.                                                                                                    |
| AME_EXT_CODE                    | Text (15)                 | Amenity External Code.                                                                                                    |
| AME_COST                        | Numeric                   | Amenity Cost.                                                                                                    |
| AME_COMMENTS                    | Text (255)                | Amenity Other Comments.                                                                                                    |
| AME_VID                         | Text (30)                 | Amenity Record Unique ID (Each different records should have a unique identifier to recognize new record from existing, and used to determine overwriting or delete or add new in Data Import).                                                       |
| AME_ODI_ID                      | Text (10)                 | Delivery Department (TYP_DIV).                                                                                                    |
| AME_CURR_ID                     | Text (10)                 | Currency Code (TYP_CUR).                                                                                                    |
| AME_FLG                         | Text (1)                  | Add/Change/Delete Flag.                                                                                                    |

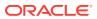

# **Document Details File (DOCUMENTS)**

**Table 4-8 Document Details File** 

| COLUMNINAME                     | DATA TYPE (LENCTLI)       | DESCRIPTION                                                                                                    |
|---------------------------------|---------------------------|----------------------------------------------------------------------------------------------------|
| COLUMN NAME                     | DATA TYPE (LENGTH)        | DESCRIPTION  Unique Cuast/Craw/Assaurt                                                                                                    |
| RES_V_GUESTID or<br>RES_BOARDCC | Text (50) or Numeric (20) | Unique Guest/Crew/Account identifier, used to reference a row with rows from Master Details file. During the import the identifier gets converted to internal SPMS identifier (VIS_PER).                     |
| VIS_DOC_TYPE                    | Text (1)                  | Document Type. Code must be preset onboard (TYP_VIT).                                                                                                    |
|                                 |                           | Defaults are: A=Alien Registration Number, B=Birth Certificate, D=Driver License, F=Refugee Permit, I=Ins Pass Document, M=Military ID, N=National ID, R=Residence Permit, S=Social Security Number, V=Visa. |
| VIS_NUMBER                      | Text (20)                 | Document Number.                                                                                                    |
| VIS_PLACE                       | Text (40)                 | Document Place of Issue.                                                                                                    |
| VIS_COUNTRY                     | Text (6)                  | Document Country of Issue (ISO Code).                                                                                                    |
| VIS_DATE                        | Date                      | Document Date of Issue.                                                                                                    |
| VIS_EXPIRE                      | Date                      | Document Date of Expiry.                                                                                                    |
| VIS_TYPE                        | Text (6)                  | Document Visa Type. Code must be preset onboard (TYP_VIS).                                                                                                    |
| VIS_VID                         | Text (10)                 | Document Record Unique ID (Each different record should have a unique identifier to recognize new record from existing, and used to determine overwriting or delete or add new in Data Import).              |
| VIS_FSTN                        | Text (40)                 | Document first name.                                                                                                    |
| VIS_MNAME                       | Text (20)                 | Document middle name.                                                                                                    |
| VIS_ENTRY                       | Numeric                   | Number of entry.                                                                                                    |
| VIS_VALID_FROM                  | Date                      | Valid from date.                                                                                                    |
| VIS_DURATION_STAY               | Numeric                   | Duration of stay.                                                                                                    |

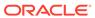

## **Special Request (SRT)**

Table 4-9 Special Request File

| COLUMN NAME                     | DATA TYPE (LENGTH)        | DESCRIPTION                                                                                                    |
|---------------------------------|---------------------------|----------------------------------------------------------------------------------------------------|
| RES_V_GUESTID or<br>RES_BOARDCC | Text (50) or Numeric (20) | Unique Guest/Crew/Account identifier, used to reference a row with rows from Master Details file. During the import the identifier gets converted to internal SPMS identifier (SRT_RESID). Checkbox "Delete existing before update" is available. |
| SRT_CODE                        | Text (6)                  | Special Request Action Code.                                                                                                    |
| SRT_ODI_ID                      | Text (10)                 | Special Request Delivery Department.                                                                                                    |
| SRT_DESCR                       | Text (1000)               | Special Request Description.                                                                                                    |
| SRT_DONE_BY                     | Numeric                   | Special Request To be done by which user.                                                                                                    |
| SRT_EXT_CODE                    | Text (15)                 | Special Request External Code.                                                                                                    |
| SRT_QUANTITY                    | Numeric                   | Special Request Quantity.                                                                                                    |
| SRT_DDATE                       | Date                      | Special Request Done date.                                                                                                    |
| SRT_VID                         | Text (30)                 | Special Request Record<br>Unique ID (Each different<br>records should have a unique<br>identifier to recognize new<br>record from existing, is used to<br>determine overwriting or<br>delete or add new in Data<br>Import).                       |
| SRT_EVENTDATE                   | Date                      | Special Request Event Date.                                                                                                    |
| SRT_LOCATION                    | Text (30)                 | Special Request Location.                                                                                                    |

**Pre-Postings File (PPS)** 

Table 4-10 Pre-Postings File

| COLUMN NAME                     | DATA TYPE (LENGTH)        | DESCRIPTION                                                                                                    |
|---------------------------------|---------------------------|----------------------------------------------------------------------------------------------------|
| RES_V_GUESTID or<br>RES_BOARDCC | Text (50) or Numeric (20) | Unique Guest/Crew/Account identifier, used to reference a row with rows from Master Details file. During the import the identifier gets converted to internal SPMS identifier (PPS_ACC_ID). Checkbox "Delete existing before update" is available. |
| PPS_DEP_ID                      | Text (10)                 | Pre-Postings Department Code.                                                                                                    |

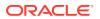

Table 4-10 (Cont.) Pre-Postings File

| COLUMN NAME     | DATA TYPE (LENGTH) | DESCRIPTION                                                                                                    |
|-----------------|--------------------|----------------------------------------------------------------------------------------------------|
| PPS_DISC_VAL    | Numeric (22,4)     | Pre-Postings Discount Value.                                                                                                    |
| PPS_TOTAL       | Numeric (22,4)     | Pre-Postings Total (Decimal not needed if parameter "Data Import Implied Decimal" is set true).                                                                                                    |
| PPS_PDAT        | Date               | Pre-Postings Actual Posting<br>Date.                                                                                                    |
| PPS_NOTES1      | Text (200)         | Pre-Postings Remarks.                                                                                                    |
| PPS_VID         | Text (10)          | Pre-Postings Record Unique ID (Each different records should have a unique identifier to recognize new record from existing, and used to determine overwriting or deleting pre-posting transaction add new in Data Import). |
| PPS_SALES_CUR   | Text (6)           | Foreign Currency Type, linked to TYP_CUR.TYP_ART                                                                                                    |
| PPS_SALES_FOREX | Numeric (22,4)     | Amount in foreign currency.                                                                                                    |

# **Excursion Bookings File (EPO)**

Table 4-11 Excursion Bookings File

| COLUMN NAME                     | DATA TYPE (LENGTH)        | DESCRIPTION                                                                                                    |
|---------------------------------|---------------------------|----------------------------------------------------------------------------------------------------|
| RES_V_GUESTID or<br>RES_BOARDCC | Text (50) or Numeric (20) | Unique Guest/Crew/Account identifier, used to reference a row with rows from Master Details file. During the import the identifier gets converted to internal SPMS identifier (EPO_ACC). Checkbox "Delete existing before update" is available. |
| EPO_PDAT                        | Date                      | Excursions Actual Posting Date,<br>System Date by Default.                                                                                                    |
| EPO_DISCOUNT                    | Numeric (22, 4)           | Excursions Discount Value.                                                                                                    |
| EPO_SALESPRICE                  | Numeric (22, 4)           | Excursions Sales Price (Decimal not needed if parameter "Data Import Implied Decimal" is set true).                                                                                                    |
| EPO_ESE_ID                      | Numeric                   | Excursions Preset Code, from reservation the value to be passed in should be ESE_NO and the Data Import will convert it to valid ESE_ID.                                                                                                    |
| EPO_HEIGHT                      | Numeric                   | Excursion Height.                                                                                                    |

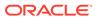

Table 4-11 (Cont.) Excursion Bookings File

| COLUMN NAME        | DATA TYPE (LENGTH) | DESCRIPTION                                                                                                    |
|--------------------|--------------------|----------------------------------------------------------------------------------------------------|
| EPO_WEIGHT         | Numeric            | Excursion Weight.                                                                                                    |
| EPO_PRICE_TAG      | Text(1)            | Only 'A' or 'C' (A-Adult, C-Child).                                                                                                    |
| EPO_TICKET_PRINTED | Numeric            | Number of Ticket Printed (Default=0).                                                                                                    |
| EPO_QUANT          | Numeric            | Tickets Bought (Default=1). If extra seats are required, value is defaulted to 2.                                                                                                    |
| EPO_LANGUAGE       | Text (6)           | Excursions Language (ISO Code required).                                                                                                    |
| EPO_VID            | Text (10)          | Excursions Record Unique ID (Each different records should have a unique identifier to recognize new record from existing, and used to determine overwriting or delete or add new in Data Import).                                                                                                    |
| EPO_NET            | Numeric (22,4)     | Net Price.                                                                                                    |
| EPO_TRANS_ID       | Numeric            | Transaction Identifier.                                                                                                    |
| EPO_PREPAID        | Text (1)           | Prepaid Flag (Y/N). Since this is pre-booked excursion, this should be default ignored or value to 'N'.                                                                                                    |
| EPO_KIOSK          | Text (1)           | Kiosk Transaction Flag (Y/N).                                                                                                    |
| EPO_EXTRA_SEAT     | Text (1)           | Overweight Booking Flag (W-<br>Overweight Booking, N-Non-<br>Overweight Booking. This will<br>flag for extra seats.                                                                                                    |
| ESE_DATE           | Date               | Bookable excursion date, not to insert into database. Only for verification purposes if more than one bookable excursions with identical ESE_NO. For use to be able to detect a bookable excursion more accurately. If not exist in file, record import is skipped because no matching bookable excursion can be found. |
| EPO_POS_DEPT       | Text (10)          | Department Code to post the excursion to. Default is from bookable setup, if not set, will only default to SYS_EXC_DEP.                                                                                                    |
| EPO_TYPE           | Text (1)           | To differentiate between tour types "L" for Landex, "S" for Shore Excursion, for reporting purposes.                                                                                                    |

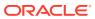

Table 4-11 (Cont.) Excursion Bookings File

| COLUMN NAME     | DATA TYPE (LENGTH) | DESCRIPTION                                                                                                    |
|-----------------|--------------------|----------------------------------------------------------------------------------------------------|
| EPO_GROUP_ID    | Text (50)          | Unique Group Account identifier (RES_V_GUESTID) that has been already imported separately using the Group Details File (GROUP).                                                            |
| EPO_ESP_ID      | Text (10)          | Package Code, from reservation the value to be passed in should be ESP_NO and the data import will use it together with next field EPO_ESP_DATE to convert it to valid ESP_ID (epo_esp_id) |
| EPO_ESP_DATE    | Date               | Package System Cruise Reference Date in order to identify the System Cruise ID this Package belongs to (should be any Date within the System Cruise that the Package is valid).            |
| EPO_SALES_CUR   | Text (6)           | Foreign Currency Type, linked to TYP_CUR.TYP_ART                                                                                                    |
| EPO_SALES_FOREX | Numeric (22,4)     | Amount in foreign currency.                                                                                                    |

**Pre-Paid Excursions (EPO)** 

**Table 4-12 Pre-Paid Excursion File** 

| COLUMN NAME                     | DATA TYPE (LENGTH)        | DESCRIPTION                                                                                                    |
|---------------------------------|---------------------------|----------------------------------------------------------------------------------------------------|
| RES_V_GUESTID or<br>RES_BOARDCC | Text (50) or Numeric (20) | Unique Guest/Crew/Account identifier, used to reference a row with rows from Master Details file. During the import the identifier gets converted to internal SPMS identifier (EPO_ACC). Checkbox "Delete existing before update" is available.                                                                         |
| EPO_PDAT                        | Date                      | Excursions Actual Posting Date,<br>System Date by Default.                                                                                                    |
| ESE_DATE                        | Date                      | Bookable excursion date, not to insert into database. Only for verification purposes if more than one bookable excursions with identical ESE_NO. For use to be able to detect a bookable excursion more accurately. If not exist in file, record import is skipped because no matching bookable excursion can be found. |

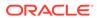

Table 4-12 (Cont.) Pre-Paid Excursion File

| COLUMN NAME        | DATA TYPE (LENGTH) | DESCRIPTION                                                                                                    |
|--------------------|--------------------|----------------------------------------------------------------------------------------------------|
| EPO_ESE_ID         | Numeric            | Excursions Preset Code, From reservation the value to be passed in should be ESE_NO and the Data Import will convert it to valid ESE_ID.                                                           |
| EPO_DISCOUNT       | Numeric (22, 4)    | Excursions Discount Value.                                                                                                    |
| EPO_SALESPRICE     | Numeric (22, 4)    | Excursions Sales Price (Decimal not needed if parameter "Data Import Implied Decimal" is set true).                                                                                                |
| EPO_QUANT          | Numeric            | Tickets Bought (Default=1). If extra seats are required, value is defaulted to 2.                                                                                                    |
| EPO_LANGUAGE       | Text (6)           | Excursions Language (ISO Code required).                                                                                                    |
| EPO_WEIGHT         | Numeric            | Excursion Weight.                                                                                                    |
| EPO_HEIGHT         | Numeric            | Excursion Height.                                                                                                    |
| EPO_PRICE_TAG      | Text(1)            | Only 'A' or 'C' (A-Adult, C-Child).                                                                                                    |
| EPO_TICKET_PRINTED | Numeric            | Number of Ticket Printed (Default=0).                                                                                                    |
| EPO_VID            | Text (10)          | Excursions record unique ID (Each different record should have a unique identifier to recognize new record from existing, is used to determine overwriting or delete or add new in Data Import).   |
| EPO_NET            | Numeric (22,4)     | Net Price.                                                                                                    |
| EPO_TRANS_ID       | Numeric            | Transaction Identifier.                                                                                                    |
| EPO_PREPAID        | Text (1)           | Prepaid Flag (Y/N). This is set to 'Y' since it is prepaid. Default is 'Y' as well                                                                                                    |
| EPO_KIOSK          | Text (1)           | Kiosk Transaction Flag (Y/N).                                                                                                    |
| EPO_EXTRA_SEAT     | Text (1)           | Overweight Booking Flag (W-<br>Overweight Booking, N-Non-<br>Overweight Booking). This will<br>flag for extra seats.                                                                               |
| EPO_POS_DEPT       | Text (10)          | Department Code to post the excursion to. Default is from PAR (PPE Default POS Department). If not set, will take value from bookable setup, if this is not set, will only default to SYS_EXC_DEP. |
| EPO_TYPE           | Text (1)           | To differentiate between tour types "L" for Landex, "S" for Shore Excursion, for reporting purposes.                                                                                               |

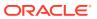

Table 4-12 (Cont.) Pre-Paid Excursion File

| COLUMN NAME     | DATA TYPE (LENGTH) | DESCRIPTION                                                                                                    |
|-----------------|--------------------|----------------------------------------------------------------------------------------------------|
| EPO_GROUP_ID    | Text (50)          | Unique Group Account Identifier (RES_V_GUESTID) that has been already imported separately using the Group Details File (GROUP)                                                              |
| EPO_ESP_ID      | Text (10)          | Package Code, from reservation the value to be passed in should be ESP_NO and the Data Import will use it together with next field EPO_ESP_DATE to convert it to valid ESP_ID (epo_esp_id). |
| EPO_ESP_DATE    | Date               | Package System Cruise Reference Date in order to identify the System Cruise ID this Package belongs to (should be any Date within the System Cruise that the Package is valid).             |
| EPO_SALES_CUR   | Text (6)           | Foreign Currency Type, linked to TYP_CUR.TYP_ART                                                                                                    |
| EPO_SALES_FOREX | Numeric (22,4)     | Amount in foreign currency.                                                                                                    |

## **Excursions Waitlist (EPW)**

Table 4-13 Excursion Waitlist File

| COLUMN NAME                     | DATA TYPE (LENGTH)        | DESCRIPTION                                                                                                    |
|---------------------------------|---------------------------|----------------------------------------------------------------------------------------------------|
| RES_V_GUESTID or<br>RES_BOARDCC | Text (50) or Numeric (20) | Unique Guest/Crew/Account identifier, used to reference a row with rows from Master Details file. During the import the identifier gets converted to internal SPMS identifier (EPW_ACC). Checkbox "Delete existing before update" is available. |
| EPW_PDAT                        | Date                      | Excursions Waitlist Actual Posting Date, System Date by Default.                                                                                                    |
| EPW_DISCOUNT                    | Numeric (22, 4)           | Excursions Waitlist Discount Value.                                                                                                    |
| EPW_SALESPRICE                  | Numeric (22, 4)           | Excursions Waitlist Sales Price (Decimal not needed if parameter "Data Import Implied Decimal" is set true).                                                                                                    |
| EPW_ESE_ID                      | Numeric                   | Excursions Preset Code, from reservation the value to be passed in should be ESE_NO and the Data Import will convert it to valid ESE_ID.                                                                                                    |

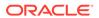

Table 4-13 (Cont.) Excursion Waitlist File

| COLUMNINAME        | DATA TVDE (LENGTH) | DECCRIPTION                                                                                                    |
|--------------------|--------------------|----------------------------------------------------------------------------------------------------|
| COLUMN NAME        | DATA TYPE (LENGTH) | DESCRIPTION                                                                                                    |
| EPW_QUANT          | Numeric            | Tickets bought (Default=1). If extra seats are required, value is defaulted to 2.                                                                                                    |
| EPW_LANGUAGE       | Text (6)           | Excursions Waitlist Language (ISO Code required).                                                                                                    |
| EPW_WEIGHT         | Numeric            | Excursion Waitlist Weight.                                                                                                    |
| EPW_HEIGHT         | Numeric            | Excursion Waitlist Height.                                                                                                    |
| EPW_PRICE_TAG      | Text(1)            | Only 'A' or 'C' (A-Adult, C-Child).                                                                                                    |
| EPW_TICKET_PRINTED | Numeric            | Number of Ticket Printed (Default=0).                                                                                                    |
| EPW_VID            | Text (10)          | Excursions Waitlist record unique ID (Each different record should have a unique identifier to recognize new record from existing, is used to determine overwriting or delete or add new in Data Import).                                                                                                    |
| EPW_NET            | Numeric (22,4)     | Net Price.                                                                                                    |
| EPW_PREPAID        | Text (1)           | Prepaid Flag.                                                                                                    |
| EPW_KIOSK          | Text (1)           | Kiosk Transaction Flag.                                                                                                    |
| EPW_EXTRA_SEAT     | Text (1)           | Overweight Booking Flag (W-<br>Overweight Booking, N-Non-<br>Overweight Booking). This will<br>flag for extra seats.                                                                                                    |
| ESE_DATE           | Date               | Bookable excursion date, not to insert into db. Only for verification purposes if more than one bookable excursions with identical ESE_NO. For user to be able to detect a bookable excursion more accurately. If not exist in file, record import is skipped because no matching bookable excursion can be found. |
| EPW_TYPE           | Text (1)           | To differentiate between tour types "L" for Landex, "S" for Shore Excursion module, for reporting purposes.                                                                                                    |
| EPW_ESP_ID         | Text (10)          | Package Code, from reservation and the value to be passed in should be ESP_NO and the Data Import will use it together with the next field EPW_ESP_DATE to convert it to valid ESP_ID (epw_esp_id).                                                                                                    |

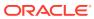

Table 4-13 (Cont.) Excursion Waitlist File

| COLUMN NAME     | DATA TYPE (LENGTH) | DESCRIPTION                                                                                                    |
|-----------------|--------------------|----------------------------------------------------------------------------------------------------|
| EPW_ESP_DATE    | Date               | Package System Cruise Reference Date in order to identify the System Cruise ID this Package belongs to (should be any Date within the system Cruise that the Package is valid). |
| EPW_SALES_CUR   | Text (6)           | Foreign Currency Type, linked to TYP_CUR.TYP_ART                                                                                                    |
| EPW_SALES_FOREX | Numeric (22,4)     | Amount in foreign currency.                                                                                                    |

Courses/Certificates File (COURSE)

Table 4-14 Courses/Certificates File

| COLUMN NAME                     | DATA TYPE (LENGTH)        | DESCRIPTION                                                                                                    |
|---------------------------------|---------------------------|----------------------------------------------------------------------------------------------------|
| RES_V_GUESTID or<br>RES_BOARDCC | Text (50) or Numeric (20) | Unique Guest/Crew/Account identifier, used to reference a row with rows from Master Details file. During the import the identifier gets converted to internal SPMS identifier (TAK_CRWID).                       |
| TAK_COUID                       | Numeric                   | Course Certificates Code, must match COU_ID.                                                                                                    |
| TAK_DONEWHEN                    | Date                      | Course Taken Done Date.                                                                                                    |
| TAK_RENEWALWHEN                 | Date                      | Course Renewal Date.                                                                                                    |
| TAK_CERTNO                      | Text (20)                 | Course No.                                                                                                    |
| TAK_DONEWHERE                   | Text (30)                 | Course Taken Place.                                                                                                    |
| TAK_VID                         | Text (10)                 | Course/Certificates Taken record unique ID (Each different records should have a unique identifier to recognize new record from existing, is used to determine overwriting or delete or add new in Data Import). |
| TAK_EXPIREUPONDEBARK            | Numeric                   | Training Center where the courses/certificates are affiliated with.                                                                                                    |

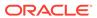

# **Guest History File (GHI)**

**Table 4-15 Guest History File** 

| COLUMN NAME                     | DATA TYPE (LENGTH)        | DESCRIPTION                                                                                                    |
|---------------------------------|---------------------------|----------------------------------------------------------------------------------------------------|
| RES_V_GUESTID or<br>RES_BOARDCC | Text (50) or Numeric (20) | Unique Guest Account identifier, used to reference a row with rows from Master Details file. During the import the identifier gets converted to internal SPMS identifier (GHI_ACC_ID).                       |
| GHI_EXT_ID                      | Text (50)                 | Guest External Identifier.                                                                                                    |
| GHI_EMB                         | Date                      | Last Embarkation Date.                                                                                                    |
| GHI_DIS                         | Date                      | Last Disembarkation Date.                                                                                                    |
| GHI_CABIN                       | Text (6)                  | Last Resided Cabin.                                                                                                    |
| GHI_COMMENTS                    | Text (2000)               | Remarks/Comments.                                                                                                    |
| GHI_VID                         | Text (30)                 | Guest History Record Unique Identifier (Each different records should have a unique identifier to recognize new record from existing, is used to determine overwriting or delete or add new in Data Import). |

## **Crew History File (CHI)**

Table 4-16 Crew History File

| COLUMN NAME                     | DATA TYPE (LENGTH)        | DESCRIPTION                                                                                                    |
|---------------------------------|---------------------------|----------------------------------------------------------------------------------------------------|
| RES_V_GUESTID or<br>RES_BOARDCC | Text (50) or Numeric (20) | Unique Crew Account identifier, used to reference a row with rows from Master Crew Details file. During the import the identifier gets converted to internal SPMS identifier (CHI_CRWID). |
| CHI_FROM                        | Date                      | Date From.                                                                                                    |
| CHI_TO                          | Date                      | Date To.                                                                                                    |
| CHI_POSITION                    | Text (6)                  | Position Held.                                                                                                    |
| CHI_DIVISION                    | Text (6)                  | Division Held.                                                                                                    |
| CHI_REASON_SON                  | Text (6)                  | Reason for Signing On.                                                                                                    |
| CHI_REASON_SOFF                 | Text (6)                  | Reason for Signing Off.                                                                                                    |
| CHI_SAFETYPOS                   | Number                    | Safety Position Held.                                                                                                    |

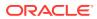

Table 4-16 (Cont.) Crew History File

| COLUMN NAME | DATA TYPE (LENGTH) | DESCRIPTION                                                                                                    |
|-------------|--------------------|----------------------------------------------------------------------------------------------------|
| CHI_VID     | Text (30)          | Crew History Record Unique Identifier (Each different records should have a unique identifier to recognize new record from existing, is used to determine overwriting or delete or add new in Data Import). |

#### **Discount Details**

Table 4-17 Discount Details File

| COLUMN NAME                     | DATA TYPE (LENGTH)        | DESCRIPTION                                                                                                    |
|---------------------------------|---------------------------|----------------------------------------------------------------------------------------------------|
| RES_V_GUESTID or<br>RES_BOARDCC | Text (50) or Numeric (20) | Unique Account identifier, used to reference a row with rows from the Master Details file. During the import the identifier gets converted to internal SPMS identifier. This field will be mapped to DIS_FOR as account reference. |
| DIS_WHAT                        | Text (10)                 | Revenue department code that is being Discounted. Alternatively,                                                                                                    |
| OR<br>DTG_NAME                  | Or                        | pre-defined department group                                                                                                    |
| DIG_NAME                        | Text (20)                 | name can be provided for multiple insert of the revenue department code.                                                                                                    |
| DIS_DIS                         | Number                    | Discount in Percentage (0 if DIS_AMOUNT is present).                                                                                                    |
| DIS_NOTE                        | Text (50)                 | Discount Remarks.                                                                                                    |
| DIS_AMOUNT                      | Number                    | Discount in Amount (0 if DIS_DIS is present).                                                                                                    |
| DIS_COUNT                       | Number                    | Discount Repetition.                                                                                                    |
| DIS_VID                         | Text (30)                 | Discount import record unique identifier. (Each different record should have a unique identifier to recognize new record from existing, is used to determine overwriting or delete or add new in Data Import).                     |

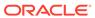

## **Routing Details**

Table 4-18 Routing Details File

| COLUMN NAME                                   | DATA TYPE (LENGTH)        | DESCRIPTION                                                                                                    |
|-----------------------------------------------|---------------------------|----------------------------------------------------------------------------------------------------|
| RES_V_GUESTID or<br>RES_BOARDCC /<br>ROT_FROM | Text (50) or Numeric (20) | Unique Account identifier, used to reference a row with rows from the Master Details file. During the import the identifier gets converted to internal SPMS identifier.                                                                                  |
| ROT_WHAT or DTG_NAME                          | Text (10) or Text (20)    | Revenue department code that is having the routing. Alternatively, pre-defined department group name can be provided for multiple insert of the revenue department code.                                                                                 |
| ROT_TO                                        | Number                    | Routing-to-who account identifier. It will take value of RES_V_GUESTID from file to determine the account id of the person to route to. If ROT_WHAT is not setup or imported, this value will be imported into RES_QROUTE_ACC instead for general route. |
| ROT_NOTE                                      | Text (50)                 | Routing Remarks.                                                                                                    |
| ROT_VID                                       | Text (30)                 | Routing import record unique identifier. (Each different records should have a unique identifier to recognize new record from existing, is used to determine overwriting or delete or add new in Data Import).                                           |

# Spa Retail Items (SPI)

Table 4-19 Spa Retail File

| COLUMN NAME     | DATA TYPE (LENGTH) | DESCRIPTION                                                      |
|-----------------|--------------------|------------------------------------------------------------------|
| SPI_CODE        | Text (20)          | Unique Identifier.                                               |
| SPI_NAME        | Text (50)          | The name displayed on the reservation form for this retail item. |
| SPI_DESCRIPTION | Text (255)         | A full description for this retail item.                         |
| SPI_COMMENTS    | Text (255)         | Additional remarks for this item.                                |

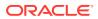

Table 4-19 (Cont.) Spa Retail File

| COLUMN NAME        | DATA TYPE (LENGTH) | DESCRIPTION                                                                                                    |
|--------------------|--------------------|----------------------------------------------------------------------------------------------------|
| SPI_ACTIVE         | Text (1)           | A switch to indicate whether this item is Active (Y) or not (N).                                                                           |
| SPI_MMS_CODE       | Text(20)           | Item code in MMS system.                                                                                                    |
| SPI_SRG_ID         | Text (6)           | Pointer to TYP_SRG that holds the Retail Groups. Please provide the retail group code value.                                               |
| SPI_SRL_ID         | Text (6)           | Pointer to TYP_SRL that holds<br>the Retail Lines. Please<br>provide the retail line code<br>value.                                        |
| SPI_SIM_ID         | Text (6)           | Pointer to TYP_SIM that holds<br>the itemizer for the Retail Item.<br>Please provide the Retail<br>itemizer code value.                    |
| SPI_PREPAID_SIM_ID | Text (6)           | Pointer to TYP_SIM that holds<br>the Prepaid Itemizer for the<br>Retail Item. Please provide the<br>Retail Prepaid itemizer code<br>value. |
| SPI_SKU            | Text (20)          | Item's Bar code (that will be recorded into SPU table).                                                                                    |

## **Spa Treatment Items (SPY)**

Table 4-20 Spa Treatment Items File

| COLUMN NAME        | DATA TYPE (LENGTH) | DESCRIPTION                                                                  |
|--------------------|--------------------|------------------------------------------------------------------------------|
| SPY_CODE           | Text (20)          | Unique Identifier.                                                           |
| SPY_NAME           | Text (50)          | The name displayed on the reservation form for this treatment item.          |
| SPY_DESCRIPTION    | Text (255)         | A full description for this treatment item.                                  |
| SPY_COMMENTS       | Text (500)         | Additional remarks for this item.                                            |
| SPY_ACTIVE         | Text (1)           | A switch to indicate whether this item is Active (Y) or not (N).             |
| SPY_DURATION       | Number             | The default number of minutes of the therapy.                                |
| SPY_ROOMS          | Text(100)          | All default rooms assigned to the treatment item, comma separated.           |
| SPY_PRINT_DURATION | Number             | The number of minutes that should be printed on an appointment confirmation. |

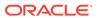

Table 4-20 (Cont.) Spa Treatment Items File

| COLUMN NAME        | DATA TYPE (LENGTH) | DESCRIPTION                                                                                                    |
|--------------------|--------------------|----------------------------------------------------------------------------------------------------|
| SPY_STG_ID         | Text (6)           | Pointer to TYP_STG that holds the Therapy Groups. Please provide the therapy group code value.                                                   |
| SPY_PACKAGE_ONLY   | Text (1)           | Indicator if this is sold as part of a package. Yes (Y) or No (N).                                                                               |
| SPY_SIM_ID         | Text (6)           | Pointer to TYP_SIM that holds<br>the itemizer for the Treatment<br>Item. Please provide the<br>Treatment itemizer code value.                    |
| SPY_PREPAID_SIM_ID | Text (6)           | Pointer to TYP_SIM that holds<br>the Prepaid Itemizer for the<br>Treatment Item. Please provide<br>the Treatment Prepaid itemizer<br>code value. |
| SPY_SKU            | Text (20)          | Item's Bar code (that will be recorded into SPU table).                                                                                          |

Spa Packages/Combo (SPB)

Table 4-21 Spa Treatment Items File

| COLUMN NAME     | DATA TYPE (LENGTH) | DESCRIPTION                                                                                                 |
|-----------------|--------------------|----------------------------------------------------------------------------------------------------|
| SPB_CODE        | Text (20)          | Unique Identifier.                                                                                          |
| SPB_NAME        | Text (50)          | The name displayed on the reservation form for this package.                                                |
| SPB_DESCRIPTION | Text (255)         | A full description for this package.                                                                        |
| SPB_COMMENTS    | Text (255)         | Additional remarks for this item.                                                                           |
| SPB_ACTIVE      | Text (1)           | A switch to indicate whether this item is Active (Y) or not (N).                                            |
| SPB_SIM_ID      | Text (6)           | Pointer to TYP_SIM that holds the itemizer for treatment. Please provide the treatment itemizer code value. |

**Spa Items and Packages Pricing Definition (SPV)** 

Table 4-22 Spa Items and Packages Pricing File

| COLUMN NAME | DATA TYPE (LENGTH) | DESCRIPTION                                       |
|-------------|--------------------|---------------------------------------------------|
| SPV_TYPE    | Text (1)           | Item type (R-Retail, T-<br>Treatment, P-Package). |

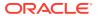

Table 4-22 (Cont.) Spa Items and Packages Pricing File

| COLUMN NAME   | DATA TYPE (LENGTH) | DESCRIPTION                                                                                                    |
|---------------|--------------------|----------------------------------------------------------------------------------------------------|
| SPV_REF_ID    | Number             | Pointer to either SPI_ID (Retail Items), SPY_ID (Treatment Items) or SPK_ID (If package, this will contain the package price definition linking table ID. This value will be auto inserted.). Please provide the code of the retail items or treatment items. With this column and item type combination, it will be used as the unique identifier for this record. |
| SPV_FROM_DATE | Date               | From date for the price period.                                                                                                    |
| SPV_TO_DATE   | Date               | To date for the price period.                                                                                                    |
| SPV_PRICE     | Number             | The price to charge for this item.                                                                                                    |
| SPV_SPB_ID    | Number             | Pointer to SPB_ID for package identifier. Please provide the package code (SPB_CODE). This value also indicates this is a price definition for a package.                                                                                                    |

## **Spa Booking Details (SPA)**

Table 4-23 Spa Booking Details File

| COLUMN NAME                                  | DATA TYPE (LENGTH) | DESCRIPTION                                                                                                    |
|----------------------------------------------|--------------------|----------------------------------------------------------------------------------------------------|
| SPA_ITEM_TYPE                                | Text (1)           | Item type (R-Retail, T-Treatment).                                                                                                    |
| SPA_SPI_ID                                   | Number             | Pointer to either SPI_ID (Retail Items). Please provide the code of the retail items.                                                                                   |
| SPA_SPY_ID                                   | Number             | Pointer to either SPY_ID (Treatment Items). Please provide the code of the treatment items.                                                                             |
| SPA_SPB_ID                                   | Number             | Pointer to either SPB_ID (Packages). Please provide the code of the packages.                                                                                           |
| RES_V_GUESTID or<br>RES_BOARDCC / SPA_ACC_ID | Number             | Unique Account identifier, used to reference a row with rows from the Master Details file. During the import the identifier gets converted to internal SPMS identifier. |
| SPA_PREPAID                                  | Text (1)           | Prepaid flag (Y/N).                                                                                                    |

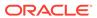

Table 4-23 (Cont.) Spa Booking Details File

| COLUMN NAME      | DATA TYPE (LENGTH) | DESCRIPTION                                                                                                    |
|------------------|--------------------|----------------------------------------------------------------------------------------------------|
| SPA_VID          | Text (60)          | Spa Booking record unique identifier (Each different records should have a unique identifier to recognize new record from existing, is used to determine overwriting or delete or add new in Data Import). |
| SPA_BOOKING_DATE | Date               | Booking date/time stamp.                                                                                                    |
| SPA_DATE         | Date               | Appointment date.                                                                                                    |
| SPA_TIME         | Number             | Appointment time.                                                                                                    |
| SPA_PRICE        | Number             | Booking price, if it is different from price definition, maybe because of discount.                                                                                                    |
| SPA_WEB_COMMENTS | Text (1000)        | Additional comments for imported bookings.                                                                                                    |
| SPA_SPL_ID       | Number             | Pointer to either SPL_ID (Location). Please provide the code of the location.                                                                                                    |
| SPA_SPS_ID       | Number             | Pointer to either SPS_ID (Schedule record). Please provide the code of the schedule record.                                                                                                    |
| SPA_SALES_CUR    | Text (6)           | Foreign Currency Type, linked to TYP_CUR.TYP_ART                                                                                                    |
| SPA_SALES_FOREX  | Numeric (22,4)     | Amount in foreign currency.                                                                                                    |

### **User Definable Field Details**

**Table 4-24 User Definable Field File** 

| COLUMN NAME | DATA TYPE (LENGTH) | DESCRIPTION                                                                                                    |
|-------------|--------------------|----------------------------------------------------------------------------------------------------|
| UDF_NAME    | Text (50)          | User definable field name. This should be unique and will be used as identifier for overwriting purposes.                                                                                                    |
| UDF_LABEL   | Text (30)          | Display Caption in Program.                                                                                                    |
| UDF_DEFAULT | Text (100)         | Field Default Value.                                                                                                    |
| UDF_ACCESS  | Text (5)           | Determine to be shown at which account. Takes value of either 0-No Access or 1-Have Access. Position 1=Guest, 2=Crew, 3=Visitor, 4=Group, 5=System Account. For example, 10001 mean access to guest and system account. |
| UDF_REMARKS | Text (200)         | Other remarks.                                                                                                    |

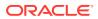

#### **User Definable Data**

Table 4-25 User Definable Data File

| COLUMN NAME                     | DATA TYPE (LENGTH)        | DESCRIPTION                                                                                                    |
|---------------------------------|---------------------------|----------------------------------------------------------------------------------------------------|
| RES_V_GUESTID or<br>RES_BOARDCC | Text (50) or Numeric (20) | Unique Account identifier, used to reference a row with rows from the Master Details file. During the import the identifier gets converted to internal SPMS identifier. This field will be mapped to UDD_ACC as account reference. |
| UDD_UDF_ID                      | Text (50)                 | Takes value of UDF_NAME. Program will use UDF_NAME to refer to UDF_ID. Combination of this field and RES_V_GUESTID will be used as the identifier for overwriting purposes.                                                        |
| UDD_VALUE                       | Text (100)                | Custom Field Value.                                                                                                    |

#### **Gift Card Details**

**Table 4-26 Gift Card Details File** 

| COLUMN NAME                | DATA TYPE (LENGTH) | DESCRIPTION                                                                 |
|----------------------------|--------------------|-----------------------------------------------------------------------------|
| GC_ENABLE_GCEL_ID_SPECI AL | NUMBER(1)          | Enable usage for special department/family group.                           |
| GC_GCTP_ID                 | INTEGER            | Gift Card Template Link ID. Pointer to GCTP_ID.                             |
| GC_PAX_ID                  | INTEGER            | Gift Card Holder ID. Pointer to UXP_A_ID (for Personalized card type only). |
| GC_PRICE                   | NUMBER             | Gift Card Selling Price.                                                    |
| GC_VALUE                   | NUMBER             | Gift Card Value.                                                            |
| GC_REMARKS                 | CHAR(100)          | Reservation Comments.                                                       |
| GC_V_GUESTID               | VARCHAR2(50)       | External System Reservation Identifier.                                     |
| GC_BOARDCC                 | CHAR(20)           | Internal Onboard Card Number.                                               |

#### **Credit Card Details**

**Table 4-27 Credit Card Details File** 

| COLUMN NAME | DATA TYPE (LENGTH) | DESCRIPTION                                                  |
|-------------|--------------------|--------------------------------------------------------------|
| CRD_PAYER   | NUMBER             | Credit Card Owner Account Identifier. Pointer to CRD_ACC_ID. |
| CRD_NO      | VARCHAR2(65)       | Credit Card Number.                                          |

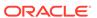

Table 4-27 (Cont.) Credit Card Details File

| COLUMN NAME  | DATA TYPE (LENGTH) | DESCRIPTION                                          |
|--------------|--------------------|------------------------------------------------------|
| CRD_EXP_MMYY | CHAR(0)            | Credit Card Expiration Date.                         |
| CRD_EXP_YYMM | CHAR(0)            | Credit Card Expiration Date.                         |
| CRD_NAME     | VARCHAR2(40)       | Credit Card Holder Name.                             |
| CRD_TRACK1   | VARCHAR2(200)      | Credit Card Track 1 Data.                            |
| CRD_TRACK2   | VARCHAR2(200)      | Credit Card Track 2 Data.                            |
| CRD_CTLNO    | VARCHAR2(40)       | Credit Card Control Number.                          |
| CRD_LIMITS   | NUMBER(22,4)       | Credit Card Limit.                                   |
| CRD_REWARDS  | NUMBER(1)          | Card Rewards Balance.                                |
| CRD_TRACK3   | VARCHAR2(224)      | Credit Card Track 3 Data.                            |
| CRD_INVOICE  | VARCHAR2(10)       | Invoice Number that Credit Card is Assigned To.      |
| CRD_BUYER    | NUMBER             | Guest (Buyer) having routing to CRD_PAYER.           |
| CRD_CARDTYPE | CHAR(0)            | Dummy field. Compatible with HAL Credit Card Import. |

Pre-booked and Pre-paid Events Bookings Details (TKPO)

Table 4-28 Pre-Booked and Pre-Paid Event Bookings File

| COLUMN NAME                     | DATA TYPE (LENGTH)        | DESCRIPTION                                                                                                    |
|---------------------------------|---------------------------|----------------------------------------------------------------------------------------------------|
| RES_V_GUESTID or<br>RES_BOARDCC | Text (50) or Numeric (20) | Unique Guest/Crew/Account identifier, used to reference a row with rows from the Master Details file. During the import the identifier gets converted to internal SPMS identifier. (epo_acc).  Checkbox 'Delete existing before update' is available. |
| TKPO_PDAT                       | Date                      | Events Actual Posting Date,<br>System Date by Default.                                                                                                    |
| TKBE_CODE                       | Text (20)<br>Unique       | Bookable Event preset Code.<br>From reservation the value to<br>be passed in should be<br>TKBE_CODE and the Data<br>Import will convert it to valid<br>TKBE_ID.                                                                                       |

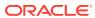

Table 4-28 (Cont.) Pre-Booked and Pre-Paid Event Bookings File

| COLUMN NAME               | DATA TYPE (LENGTH) | DESCRIPTION                                                                                                    |
|---------------------------|--------------------|----------------------------------------------------------------------------------------------------|
| TKBE_DATE                 | Date               | Bookable Event date, not to insert into db. Only for verification purposes if more than one bookable Events with identical TKBE_CODE. For use to be able to detect a Bookable Event more accurately. |
|                           |                    | If not exist in file, record import is skipped because no matching Bookable Event can be found.                                                                                                    |
| TKPB_PRICE_CATEGORY       | Text (6)           | Price Category Code<br>Reference<br>(TYP_TKP.TYP_ART).                                                                                                    |
| TKPB_PERSON_GROUP         | Text (6)           | Person Group Code<br>Reference<br>(TYP_TKG.TYP_ART).                                                                                                    |
| TKPO_PREPAID              | Text (1)           | Prepaid Flag.                                                                                                    |
| TKPO_PREBOOKED            | Text (1)           | Pre-booked Flag.                                                                                                    |
| TKPO_VID                  | Text (10)          | Events record unique identifier (Each different records should have a unique identifier to recognize new record from existing, is used to determine overwriting/delete/add new in data import).      |
| TKPO_GROSS_SALESPRIC<br>E | Numeric (22, 4)    | Events Gross Price (decimal not needed if Par-Data Import Implied Decimal is set true).                                                                                                    |
| TKPO_NET_SALESPRICE       | Numeric (22, 4)    | Events Net Price (decimal not needed if Par-Data Import Implied Decimal is set true).                                                                                                    |
| TKPO_QUANTITY             | Numeric            | Tickets bought. Default is 1.                                                                                                    |
| TKPO_TICKET_PRINTED       | Numeric            | Number of ticket printed (Default 0).                                                                                                    |
| TKPO_POS_DEPT             | Text (10)          | Department code to post the Event to. If not exist in file, default is from Bookable Event setup, if not set, will only default to parameter "FCTICKET Posting Department Code".                     |

- Gross Price or Net Price, value from file always will be priority as compared to value from Bookable Event record (TKBE)
- If no Gross Price from file, it will be calculated from Net Price from file using tax found from TKBE.
- If no Gross Price and Net Price from file, get it all from TKBE.

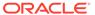

 If no Net Price from file only but Sales Price is given in file, get Net Price from TKBE.

The same Events Bookings Import file specification/setup supports both Pre-booked and Pre-paid Event tickets, since the only difference between Pre-booked and Pre-paid Event Bookings import is the value of fields:

- TKPO\_PREPAID: pre-paid flag (Y/N)
- TKPO PREBOOKED: pre-booked flag (Y/N)

But during the actual import process, Pre-booked Tickets must be separated from the Pre-paid Tickets into different import files. This is similar for Excursions Pre-booked and Pre-paid Bookings.

Choosing the right menu option in the Data Import module will automatically update the above mentioned fields as necessary:

#### PRE-BOOKED EVENTS BOOKINGS:

- TKPO\_PREPAID: will be set to "N"
- TKPO\_PREBOOKED: will be set to "Y"

#### PRE-PAID EVENTS BOOKINGS:

- TKPO\_PREPAID: will be set to "Y"
- TKPO PREBOOKED: will be set to "N"

All Events Bookings be it Pre-paid or Pre-booked Event will only be 'posted' to TKPO table. They will be listed in then **Unposted Bookings** screen in the Ticket module, waiting to be posted to the rightful account.

- If PAR "Prepaid Events All to System Account" is disabled, all posting will be posted to the buyer's group leader if exist.
- If it does not exist or PAR "Prepaid Events All to System Account" is enabled, all postings will be posted to the system account as configured in the PAR "Pre-Paid Events SYS ACC".
- If value for the configuration in PAR is null, it will be posted to System Error Account.

In overwriting cases, if prepaid is already posted to account, it will be voided from POS first. If PAR "Onboard Refund for Prepaids" is enabled, the prepaid is voided and refunded back to the onboard guest account. If disabled, it will be voided against the posted system account.

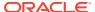

## **Event Waitlist (TKPW)**

Table 4-29 Event Waitlist File

| COLUMN NAME                     | DATA TYPE (LENGTH)       | DESCRIPTION                                                                                                    |
|---------------------------------|--------------------------|----------------------------------------------------------------------------------------------------|
| RES_V_GUESTID or<br>RES_BOARDCC | Text (50) / Numeric (20) | Unique Guest/Crew/Account identifier, used to reference a row with rows from the Master Details file. During the import the identifier gets converted to internal SPMS identifier (epo_acc).         |
|                                 |                          | Checkbox 'Delete existing before update' is available.                                                                                                    |
| TKPW_PDAT                       | Date                     | Events Actual Posting Date,<br>System Date by Default.                                                                                                    |
| TKBE_CODE                       | Text (20) Unique         | Bookable Event preset Code.<br>From reservation the value to be<br>passed in should be<br>TKBE_CODE and the Data<br>Import will convert it to valid<br>TKBE_ID.                                      |
| TKBE_DATE                       | Date                     | Bookable Event date, not to insert into db. Only for verification purposes if more than one bookable Events with identical TKBE_CODE. For use to be able to detect a Bookable Event more accurately. |
|                                 |                          | If it does not exist in file, record import is skipped because no matching Bookable Event can be found.                                                                                              |
| TKPB_PRICE_CATEGORY             | Text (6)                 | Price Category Code Reference (TYP_TKP.TYP_ART).                                                                                                    |
| TKPB_PERSON_GROUP               | Text (6)                 | Person Group Code Reference (TYP_TKG.TYP_ART).                                                                                                    |
| TKPW_VID                        | Text (10)                | Events record unique identifier (Each different records should have a unique identifier to recognize new record from existing, is used to determine overwriting/delete/add new in Data Import).      |
| TKPW_GROSS_SALESPRICE           | Numeric (22, 4)          | Events Gross Price (decimal not needed if Par-Data Import Implied Decimal is set true).                                                                                                    |
| TKPW_NET_SALESPRICE             | Numeric (22, 4)          | Events Net Price (decimal not needed if Par-Data Import Implied Decimal is set true).                                                                                                    |
| TKPW_QUANTITY                   | Numeric                  | Tickets bought. Default is 1.                                                                                                    |
| TKPW_TICKET_PRINTED             | Numeric                  | Number of ticket printed (Default 0).                                                                                                    |

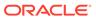

### **Comment Details**

**Table 4-30 Comment Details File** 

| COLUMN NAME      | DATA TYPE (LENGTH) | DESCRIPTION                                                                                                    |
|------------------|--------------------|----------------------------------------------------------------------------------------------------|
| CPL_LINK_ID      | NUMBER             | Identifier to linkage between Comments and Resolutions.                                                                               |
| CPL_ACC_ID       | NUMBER             | Reservation account identifier.<br>Linked to RES.RES_ACC                                                                              |
| CPL_USR_ID       | NUMBER             | User to create comments/<br>resolutions. Linked to<br>USR.USR_ID                                                                      |
| CPL_TYPE         | VARCHAR2(1)        | Record type (C-Comment, R-Resolution).                                                                                                |
| CPL_DATE         | DATE               | Record created date and time.                                                                                                    |
| CPL_EXT_ID       | VARCHAR2(20)       | Comments/Resolutions external code.                                                                                                   |
| CPL_DESCR_CODE   | VARCHAR2(6)        | Comment description code. Linked to TYP_CPL.TYP_ART. Resolution description code. Linked to TYP_RES.TYP_ART                           |
| CPL_DESCR        | VARCHAR2(1500)     | Comment description. Predefined is linked to TYP_CPL.TYP_COMMENT. Resolution description. Predefined is linked to TYP_RES.TYP_COMMENT |
| CPL_COMMENT      | VARCHAR2(1500)     | Comment/Resolutions remark.                                                                                                    |
| CPL_REQ_RES_DATE | DATE               | Requested resolution date.                                                                                                    |
| CPL_RES_DONE     | NUMBER             | Resolution status. (0-Not Resolved, 1-Resolved).                                                                                      |
| CPL_RES_BY       | VARCHAR2(50)       | Person who done the resolution.                                                                                                    |
| CPL_RES_DATE     | DATE               | Resolution resolved date.                                                                                                    |
| CPL_RES_COST     | NUMBER             | Comment/Resolution associate cost.                                                                                                    |
| CPL_REPORT_TYPE  | CHAR(6)            | Define comment/resolution reporting method.                                                                                           |
| CPL_URGENT       | NUMBER             | To flag a comment if it is an urgent comment.                                                                                         |
| CPL_CRW_ID       | NUMBER             | Link uxp_a_id if the user is link crew.                                                                                               |
| CPL_SENSITIVE    | NUMBER             | Sensitive Flag.                                                                                                    |
| CPL_TYP_CMC      | CHAR(6)            | Comment Category.                                                                                                    |
| CPL_VID          | VARCHAR2(60)       | Unique Identifier (for import duplicate functionality).                                                                               |

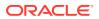

# Standard Code Type Data Fields

For Standard Code Type Import, one of the columns can be marked as UNIQUE (except Bookable Excursion, ESE. See Standard Excursions Setup (STDEXCURSION). Data Import will use this field to check against duplicate data in the table.

Duplicated rows can be marked to overwrite or removed by setting up the **DELETE** column with value=1.

There are two (2) types of setup: Standard Code Type and Reservation Related Type.

Standard Code Type Setup consists of six (6) fields, and they are ID, Description, Length, Data Type, Date and Standard. The functions available are Create New, Edit, Insert Next, Delete and Close.

To set up a new Import File Setup,

1. Enter the total number of the fields for the Standard Excursion Codes Setup Import when prompt, then click **OK** to proceed or **Cancel**.

Figure 5-1 Edit Window of Standard Code Type Data Fields

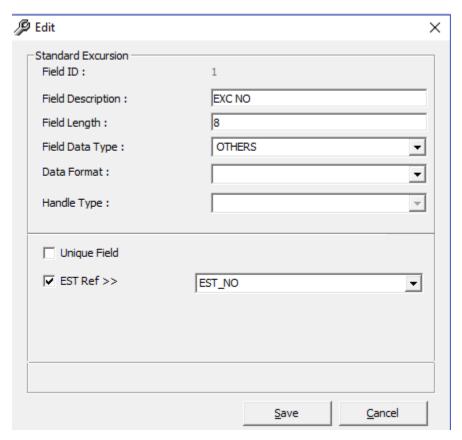

2. At the Edit window, enter all the information in the respective fields. Click **Save** to proceed.

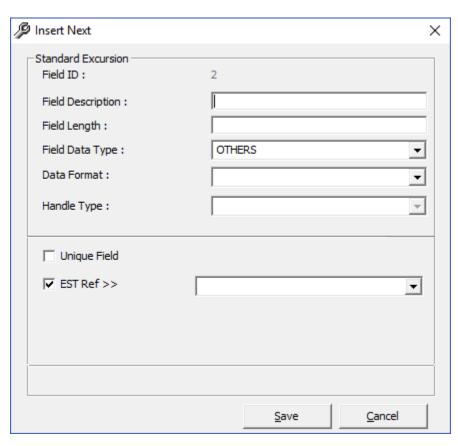

Figure 5-2 Insert Window of Standard Code Type Data Fields

- In the Insert Next function, enter all the information in the respective fields. For the Field Data Type, Data Format and Est Ref, select the type from the dropdown list. To proceed click Save .
- 4. In the Standard Code Type Imports window, Select Import Type drop-down list, select the import file type. Once you have chosen the File Name, click Import to proceed.

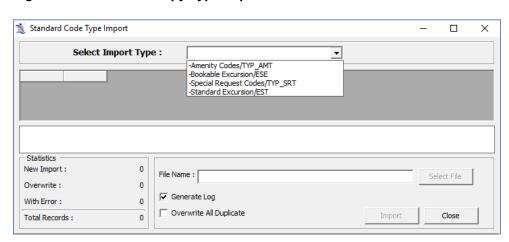

Figure 5-3 Standard Copy Type Import Window

5. In Tools, Convert Picture window, choose one of the following

- a. Account Type Selection: Pax, Crew or Visitor.
- b. Picture Format: JPEG or BMP.
- 6. Click **Change** and point to the correct **Directory (source)** of the picture.
- 7. Click Save.
- 8. To proceed, click Process .
- **9.** For the Delete function, the system notify the number of record(s) to delete. Click **Yes** at the notification prompt.

### **Standard Excursions Setup (STDEXCURSION)**

**Table 5-1 Standard Excursion Setup** 

| COLUMN NAME   | DATA TYPE (LENGTH) | DESCRIPTION                                                                                                    |
|---------------|--------------------|----------------------------------------------------------------------------------------------------|
| EST_NO        | Text (20)          | Standard Excursion Code.                                                                                         |
| EST_NAME      | Text (50)          | Standard Excursion Name.                                                                                         |
| EST_COMMENT   | Text (200)         | Standard Excursion Additional Comments.                                                                          |
| EST_CLOTHES   | Text (100)         | Standard Excursion Dress code.                                                                                   |
| EST_MINPER    | Numeric (5)        | Minimum number of person in order for the Excursion to take place.                                               |
| EST_MAXPER    | Numeric (5)        | Maximum number of person that can attend the excursion (must be equal with ESE_MAXPER_ADULT + ESE_MAXPER_CHILD). |
| EST_FROMTIME  | Text (8)           | Excursion Starting Time (hh:mm:ss) will be calculated if missing, from ToTime and Duration.                      |
| EST_TOTIME    | Text (8)           | Excursion Ending Time (hh:mm:ss) will be calculated if missing, from FromTime and Duration.                      |
| EST_MEETTIME  | Text (8)           | Excursion Meeting Time (hh:mm:ss).                                                                               |
| EST_MEETPOINT | Text (100)         | Excursion Meeting Place/Point.                                                                                   |
| EST_PRICE     | Numeric (22,4)     | Price of the Excursion (Decimal not needed if parameter "Data Import Implied Decimal" is set true).              |
| EST_ADDDAYS   | Numeric (4)        | Number of days for the excursion (Default=0)                                                                     |
| EST_NO_2      | Text (10)          | Other Standard Excursion Code/<br>Brochure No.                                                                   |
| EST_DURATION  | Text (8)           | Excursion Duration (minute) will be calculated if missing, from "FromTime" and "ToTime".                         |

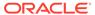

Table 5-1 (Cont.) Standard Excursion Setup

| COLUMN NAME         | DATA TYPE (LENGTH) | DESCRIPTION                                                                                                  |
|---------------------|--------------------|----------------------------------------------------------------------------------------------------|
| EST_PRICE_CHILD     | Numeric (22,4)     | Price per child (Decimal not needed if parameter "Data Import Implied Decimal" is set true).                 |
| EST_PRICE_PCK_CHILD | Numeric (22,4)     | Price per child package (Decimal not needed if parameter "Data Import Implied Decimal" is set true).         |
| EST_PRICE_PCK_ADULT | Numeric (22,4)     | Price per adult package (Decimal not needed if parameter "Data Import Implied Decimal" is set true).         |
| EST_WEIGHT          | Numeric (5)        | Maximum weight for this excursion (Applicable sometimes For example, Helicopter tour).                       |
| EST_GROUP_ID        | Text (6)           | Assigned Group ID.                                                                                           |
| EST_POS_DEPT        | Text (10)          | Default Posting Department for this excursion (Cruise Internal Department ID).                               |
| EST_TAX1_DEPT       | Text (10)          | Tax Department 1.                                                                                            |
| EST_TAX1_VALUE      | Numeric (22,4)     | Tax 1 value (Value or Percent).                                                                              |
| EST_TAX1_TYPE       | Text (1)           | "V"-Tax in Value, "P"-Tax in Percentage.                                                                     |
| EST_TAX2_DEPT       | Text (10)          | Tax Department 2.                                                                                            |
| EST_TAX2_VALUE      | Numeric (22,4)     | Tax 2 value (Value or Percent).                                                                              |
| EST_TAX2_TYPE       | Text (1)           | "V"-Tax in Value, "P"-Tax in percentage.                                                                     |
| EST_COST_ADULT      | Numeric (22,4)     | Cost of excursion per adult.                                                                                 |
| EST_COST_CHILD      | Numeric (22,4)     | Cost of excursion per child.                                                                                 |
| EST_TICKET_RPT      | Text (20)          | Ticket report name.                                                                                          |
| EST_MOVIEFILE       | Text (50)          | Excursion Movie File name (For kiosk purposes).                                                              |
| EST_AUDIOFILE       | Text (50)          | Excursion Audio File name (For kiosk purposes)                                                               |
| EST_MAXPER_ADULT    | Numeric (5)        | Maximum number of adult that can attend the excursion (Add with EST_MAXPER_CHILD to equal to EST_MAXPER).    |
| EST_MAXPER_CHILD    | Numeric (5)        | Maximum number of children that can attend the excursion (Add with EST_MAXPER_ADULT to equal to EST_MAXPER). |
| EST_CANCEL_DEPT     | Text (10)          | Cancellation Fees Department Code.                                                                           |
| EST_CANCEL_VALUE    | Numeric (22,4)     | Cancellation Fees.                                                                                           |

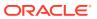

Table 5-1 (Cont.) Standard Excursion Setup

| COLUMN NAME                    | DATA TYPE (LENGTH) | DESCRIPTION                                                                                             |
|--------------------------------|--------------------|----------------------------------------------------------------------------------------------------|
| EST_CANCEL_TYPE                | Text (1)           | Cancellation Type (V-Value, P-Percentage).                                                              |
| EST_DESCRIPTION_LONG           | Text(1000)         | Tour long description for ITV usage.                                                                    |
| EST_CATEGORIES                 | Text(75)           | Tour categories (TYP_EXC). Multiple categories supported, separate by comma.                            |
| EST_OVERWEIGHT_VALUE           | Numeric (22,4)     | Overweight Fees.                                                                                        |
| EST_OVERWEIGHT_TYPE            | Text (1)           | Overweight Type (V-Value, P-Percentage).                                                                |
| EST_LANGUAGES                  | Text (100)         | Tour Languages (TYP_LAN).<br>Multiple languages supported,<br>separate by comma.                        |
| EST_OVERNIGHTTOUR              | Text (1)           | Overnight tour $(0 - No, 1 - Yes)$                                                                      |
| EST_POS_DEPT_KIOSK             | Text (10)          | Default KIOSK Posting<br>Department for this excursion<br>(Cruise Internal Department ID).              |
| EST_POS_DEPT_FCUI              | Text (10)          | Default FCUI Posting<br>Department for this excursion<br>(Cruise Internal Department ID).               |
| EST_POS_DEPT_PREPAID           | Text (10)          | Default PREPAID Posting Department for this excursion (Cruise Internal Department ID).                  |
| EST_PROMO_DISC_DEVIATION       | Numeric            | Discount deviation from normal promotion discount.                                                      |
| EST_PROMO_DISABLE              | Text (1)           | No promotion for this tour (1-Yes, 0 –No).                                                              |
| EST_EINVOICE_PRINT_ENABL<br>ED | Text (1)           | Switch to Enable / Disable E-<br>Invoice Printing for specific<br>Tours. (Y – Enabled, N –<br>Disabled) |
| EST_COUNTRY                    | Text (6)           | Excursion Country. Linked to TYP_NAT.TYP_ART.                                                           |
| EST_EXTERNAL_ID                | Text (20)          | External ID.                                                                                            |

### **Bookable Excursions Setup (BOKEXCURSION)**

To create a Bookable Excursion, a valid Standard Excursion must exist in the system.

Columns that are not setup or have a NULL value will inherit the values from the matching Standard Excursion.

Duplicate is checked based on bookable excursion number AND bookable excursion date.

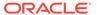

Table 5-2 Bookable Excursions Setup

| COLUMN NAME   | DATA TYPE (LENGTH) | DESCRIPTION                                                                                                    |
|---------------|--------------------|----------------------------------------------------------------------------------------------------|
| ESE_NO        | Text (20)          | Bookable Excursion Code (Must be the same with the standard excursion that is attached to). Bookable excursion can only be created when a valid standard excursion exist. |
| ESE_NAME      | Text (40)          | Bookable Excursion Name.                                                                                                    |
| ESE_COMMENT   | Text (200)         | Standard Excursion Additional Comments.                                                                                                    |
| ESE_CLOTHES   | Text (100)         | Standard Excursion Dress code.                                                                                                    |
| ESE_MINPER    | Numeric (5)        | Minimum number of person in order for the Excursion to take place.                                                                                                    |
| ESE_MAXPER    | Numeric (5)        | Maximum number of person that can attend the excursion (must be equal with ESE_MAXPER_ADULT + ESE_MAXPER_CHILD).                                                          |
| ESE_DATE      | Date               | Bookable excursion date (Needed for duplicate check).                                                                                                    |
| ESE_FROMTIME  | Text (8)           | Excursion Starting Time (hh:mm:ss) will be calculated if missing, from "ToTime" and "Duration".                                                                           |
| ESE_TOTIME    | Text (8)           | Excursion Ending Time (hh:mm:ss) will be calculated if missing, from "FromTime" and "Duration".                                                                           |
| ESE_MEETTIME  | Text (8)           | Excursion Meeting Time (hh:mm:ss).                                                                                                    |
| ESE_MEETPOINT | Text (100)         | Excursion Meeting Place/ Point.                                                                                                    |
| ESE_PORT      | Text (40)          | Port Name where the ship board for this excursion.                                                                                                    |
| ESE_PRICE     | Numeric (22,4)     | Price of the Excursion (Decimal not needed if parameter "Data Import Implied Decimal" is set true).                                                                       |
| ESE_ADDDAYS   | Numeric (4)        | Number of days for the excursion (Default value=0).                                                                                                    |
| ESE_NO_2      | Text (10)          | Other Bookable Excursion Code/Brochure No.                                                                                                    |

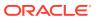

Table 5-2 (Cont.) Bookable Excursions Setup

| COLUMN NAME          | DATA TYPE (LENGTH) | DESCRIPTION                                                                                                   |
|----------------------|--------------------|----------------------------------------------------------------------------------------------------|
| ESE_DURATION         | Text (8)           | Excursion Duration (minute) will be calculated if missing, from "FromTime" and "ToTime".                      |
| ESE_PRICE_CHILD      | Numeric (22,4)     | Price per child (Decimal not needed if parameter "Data Import Implied Decimal" is set true).                  |
| ESE_PRICE_PCK_CHILD  | Numeric (22,4)     | Price per child package<br>(Decimal not needed if<br>parameter "Data Import<br>Implied Decimal" is set true). |
| ESE_PRICE_PCK_ADULT  | Numeric (22,4)     | Price per adult package<br>(Decimal not needed if<br>parameter "Data Import<br>Implied Decimal" is set true). |
| ESE_WEIGHT           | Numeric (5)        | Maximum weight for this excursion (Applicable sometimes For example, Helicopter tour).                        |
| ESE_POS_DEPT         | Text (10)          | Default Posting Department for this excursion (Cruise Internal Department ID).                                |
| ESE_TAX1_DEPT        | Text (10)          | Tax Department 1.                                                                                             |
| ESE_TAX1_VALUE       | Numeric (22,4)     | Tax 1 value (Value or Percent).                                                                               |
| ESE_TAX1_TYPE        | Text (1)           | "V"-Tax in Value, "P"-Tax in Percentage.                                                                      |
| ESE_TAX2_DEPT        | Text (10)          | Tax Department 2.                                                                                             |
| ESE_TAX2_VALUE       | Numeric (22,4)     | Tax 2 value (Value or Percent).                                                                               |
| ESE_TAX2_TYPE        | Text (1)           | "V"-Tax in Value, "P"-Tax in Percentage.                                                                      |
| ESE_COST_ADULT       | Numeric (22,4)     | Cost of excursion per adult.                                                                                  |
| ESE_COST_CHILD       | Numeric (22,4)     | Cost of excursion per child.                                                                                  |
| ESE_MOVIEFILE        | Text (50)          | Excursion Movie File name (For Kiosk purposes).                                                               |
| ESE_AUDIOFILE        | Text (50)          | Excursion Audio File name (For Kiosk purposes).                                                               |
| ESE_REAL_COUNT_ADULT | Numeric (10)       | Actual count for the excursion.                                                                               |
| ESE_REAL_COUNT_CHILD | Numeric (10)       | Actual count for children in the excursion.                                                                   |
| ESE_SELL_KIOSK       | Text (1)           | To sell at Kiosk, or not? 1-Yes, 0-No (Default=0).                                                            |
| ESE_MAXPER_ADULT     | Numeric (5)        | Maximum number of adult that can attend the excursion (add with EST_MAXPER_CHILD to equal to EST_MAXPER).     |

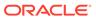

Table 5-2 (Cont.) Bookable Excursions Setup

| COLUMN NAME                    | DATA TYPE (LENGTH) | DESCRIPTION                                                                                                  |
|--------------------------------|--------------------|----------------------------------------------------------------------------------------------------|
| ESE_MARPER_CHILD               | Numeric (5)        | Maximum number of children that can attend the excursion (add with EST_MAXPER_ADULT to equal to EST_MAXPER). |
| ESE_HTMLFILE                   | Text (500)         | Excursion webpage file (For kiosk purposes).                                                                 |
| ESE_CANCEL_DEPT                | Text (10)          | Cancellation Fees Department Code.                                                                           |
| ESE_CANCEL_VALUE               | Numeric (22,4)     | Cancellation Fees.                                                                                           |
| ESE_CANCEL_TYPE                | Text (1)           | Cancellation Type (V-Value, P-Percentage).                                                                   |
| ESE_DESCRIPTION_LONG           | Text(1000)         | Tour long description for ITV usage.                                                                         |
| ESE_GROUP_ID                   | Text (6)           | Assigned Group ID.                                                                                           |
| ESE_CATEGORIES                 | Text(75)           | Tour categories (TYP_EXC).<br>Multiple categories supported,<br>separate by comma.                           |
| ESE_OVERWEIGHT_VALUE           | Numeric (22,4)     | Overweight Fees.                                                                                             |
| ESE_OVERWEIGHT_TYPE            | Text (1)           | Overweight Type (V-Value, P-Percentage).                                                                     |
| ESE_LANGUAGES                  | Text (100)         | Tour Languages (TYP_LAN).<br>Multiple languages supported,<br>separate by comma.                             |
| ESE_OVERNIGHTTOUR              | Text (1)           | Overnight tour (0 – No, 1 – Yes)                                                                             |
| ESE_POS_DEPT_KIOSK             | Text (10)          | Default KIOSK Posting<br>Department for this excursion<br>(Cruise Internal Department<br>ID).                |
| ESE_POS_DEPT_FCUI              | Text (10)          | Default FCUI Posting Department for this excursion (Cruise Internal Department ID).                          |
| ESE_POS_DEPT_PREPAID           | Text (10)          | Default PREPAID Posting<br>Department for this excursion<br>(Cruise Internal Department<br>ID).              |
| ESE_PROMO_DISC_DEVIATION       | Numeric            | Discount deviation from normal promotion discount.                                                           |
| ESE_PROMO_DISABLE              | Text (1)           | No promotion for this tour (1-Yes, 0 –No).                                                                   |
| ESE_EINVOICE_PRINT_ENA<br>BLED | Text (1)           | Switch to Enable / Disable E-<br>Invoice Printing for specific<br>Tours. (Y – Enabled, N –<br>Disabled)      |

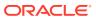

Table 5-2 (Cont.) Bookable Excursions Setup

| COLUMN NAME                   | DATA TYPE (LENGTH) | DESCRIPTION                                                                                           |
|-------------------------------|--------------------|----------------------------------------------------------------------------------------------------|
| ESE_COUNTRY                   | Text (6)           | Excursion Country. Linked to TYP_NAT.TYP_ART.                                                         |
| ESE_EXTERNAL_ID               | Text (20)          | External ID.                                                                                          |
| ESE_ENBALE                    | Text (1)           | Switch to Enable / Disable All<br>Tour Sales (including ITV<br>sales). (Y –Enabled. N –<br>Disabled). |
| ESE_KEEPONSAMETOURS<br>PAGE   | Text (1)           | Show on the first page in Bookings screen instead of sorting alphabetically.                          |
| ESE_WEIGHTLIMIT_PER_G<br>UEST | Text (1)           | Weight Limit is per Tour (N) or Per Guest (Y).                                                        |

### **Excursion Package Definition Setup (EXCPACKAGE)**

Duplicate is checked based on Package number AND Package System Cruise Reference date (in order to determine the System Cruise the Package is assigned to).

Table 5-3 Excursion Package Definition Setup

| COLUMN NAME              | DATA TYPE (LENGTH) | DESCRIPTION                                                                                                    |
|--------------------------|--------------------|----------------------------------------------------------------------------------------------------|
| ESP_NO                   | Text (10)          | Package Code.                                                                                                    |
| ESP_NAME                 | Text (40)          | Package Name.                                                                                                    |
| ESP_COMMENT              | Text (200)         | Package Additional Comments.                                                                                                    |
| ESP_NO_2                 | Text (10)          | Other Package Code/ Brochure No.                                                                                                    |
| ESP_ENABLE               | Text(1)            | Switch to indicate if Package is enabled (Y/N).                                                                                                    |
| ESP_DATE                 | Date               | Package System Cruise Reference Date, to identify the System Cruise (ESP_SCR_ID) this Date belongs to so that we can have multiple Packages with the same Code in different Cruises. |
| ESP_SHOW_KIOSK           | Text(1)            | Switch to indicate if Package should be available in Kiosk module (Y/N).                                                                                                    |
| ESP_SELLCHILD_KIOSK      | Text(1)            | Switch to indicate if Package sales for Child Bookings should be available in Kiosk module (Y/N).                                                                                    |
| ESP_PROMO_DISC_DEVIATION | Numeric            | Discount deviation from normal promotion discount.                                                                                                    |
| ESP_PROMO_DISABLE        | Text (1)           | No promotion for this tour (1-Yes, 0 –No).                                                                                                    |

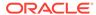

### Package Excursions Linking Setup (EXCPACKAGELINK)

The following defines the which tour is included in every Package, together with the Package specific Sales Prices for each Tour.

Duplicating tours are not allowed as it can only be assigned once to each Package.

Table 5-4 Package Excursions Linking Setup

|                 | DATA TVDE (LENGTH) | DECORIDATION                                                                                                    |
|-----------------|--------------------|----------------------------------------------------------------------------------------------------|
| COLUMN NAME     | DATA TYPE (LENGTH) | DESCRIPTION                                                                                                    |
| ESE_NO          | Text (20)          | Bookable Excursion Code, not inserted into DB.                                                                                                    |
| ESE_DATE        | Date               | Bookable Excursion Date, not inserted into DB.ESE_DATE and ESE_NO will be used by Data Import to identify the Bookable Excursion and write the unique ESE_ID into ESL_ESE_ID.                                                                                                    |
| ESP_NO          | Text (10)          | Package Code, not inserted into DB.                                                                                                    |
| ESP_DATE        | Date               | Package System Cruise Reference Date, not inserted into DB. Is used to identify the System Cruise this Date belongs to so that we can have multiple Packages with the same Code in different Cruises. The resulted System Cruise ID and ESP_NO will be then used by Data Import to determine the Package and write the unique ESP_ID into ESL_ESP_ID. |
| ESL_ENABLE      | Text(1)            | Switch to indicate if Packaged Tour is enabled for sales for this Package (Y/N).                                                                                                    |
| ESL_PRICE_ADULT | Numeric (22,4)     | Adult Package Price for this Tour. If the imported prices are found to be empty or NULL, then the system will find and import the default Package Prices defined in each Bookable Tours setup.                                                                                                    |
| ESL_PRICE_CHILD | Numeric (22,4)     | Child Package Price for this Tour. If the imported prices are found to be empty or NULL, then the system will find and import the default Package Prices defined in each Bookable Tours setup.                                                                                                    |

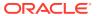

## **Courses and Certificates (CCERTSETUP)**

**Table 5-5 Courses and Certificates** 

| COLUMN NAME          | DATA TYPE (LENGTH) | DESCRIPTION                                                                   |
|----------------------|--------------------|-------------------------------------------------------------------------------|
| COU_CODE             | Text (6)           | Courses and Certificates code.                                                |
| COU_NAME             | Text (40)          | Courses and Certificates name.                                                |
| COU_COMMENT          | Text (2000)        | Courses and Certificates description/remarks.                                 |
| COU_RENEWAL          | Numeric            | Courses and Certificates valid period (days).                                 |
| COU_GRACEDATE        | Numeric            | Courses and Certificates grace period.                                        |
| COU_TYP              | Text (1)           | The Type (C-Course, T-Certificate, M-Medical Certificate).                    |
| COU_HELDBY           | Text (200)         | Instructor position.                                                          |
| COU_LINK             | Text (1)           | Relation (S-Safety, O-<br>Operational).                                       |
| COU_ATC_ID           | Text (6)           | Accredited Training Center ID.                                                |
| COU_MINREQUIRED      | Numeric            | Minimum number of crew required to hold this course / certificate per vessel. |
| COU_EXPIREUPONDEBARK | Numeric            | Flag for course to expire upon debarkation.                                   |

## Amenity Setup (AMTSETUP)

Table 5-6 Amenity Setup

| COLUMN NAME                  | DATA TYPE (LENGTH) | DESCRIPTION                                                            |
|------------------------------|--------------------|------------------------------------------------------------------------|
| TYP_AMT.TYP_ART              | Text (6)           | Amenity Code, this must be a unique code throughout the amenity setup. |
| TYP_AMT.TYP_COMMENT          | Text (50)          | Amenity Descriptions.                                                  |
| TYP_AMT.TYP_LONG_COMME<br>NT | Text (2000)        | Amenity Long Comments/Other remarks.                                   |

## **Special Request Setup (SRTSETUP)**

Table 5-7 Special Request Setup

| COLUMN NAME         | DATA TYPE (LENGTH) | DESCRIPTION                                                                    |
|---------------------|--------------------|--------------------------------------------------------------------------------|
| TYP_SRT.TYP_ART     | Text (6)           | Special Request Code, this must be a unique code throughout the amenity setup. |
| TYP_SRT.TYP_COMMENT | Text (50)          | Special Request Descriptions.                                                  |

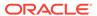

Table 5-7 (Cont.) Special Request Setup

| COLUMN NAME                  | DATA TYPE (LENGTH) | DESCRIPTION                                  |
|------------------------------|--------------------|----------------------------------------------|
| TYP_SRT.TYP_LONG_COMME<br>NT | Text (2000)        | Special Request Long Comments/Other remarks. |

**Event Templates Setup (TKTESETUP)** 

Table 5-8 Event Templates Setup

| COLUMN NAME           | DATA TYPE (LENGTH) | DESCRIPTION                                                                                |
|-----------------------|--------------------|--------------------------------------------------------------------------------------------|
| TKTE_CODE             | Text (20) Unique   | Template Event Code.                                                                       |
| TKTE_NAME             | Text (50)          | Template Event Name.                                                                       |
| TKTE_DESCRIPTION      | Text (200)         | Template Event Description.                                                                |
| TKTE_LONG_COMMENT     | Text (1000)        | Event long Description intended for ITV usage.                                             |
| TKTE_MINPER           | Numeric (5)        | Minimum number of seats in order for the Event to take place.                              |
| TKTE_MAXPER           | Numeric (5)        | Maximum number of seats that can attend the Event.                                         |
| TKTE_FROMTIME         | DateTime           | Event Starting Time. Will be calculated if missing, from To Time and Duration.             |
| TKTE_TOTIME           | DateTime           | Event Ending Time. Will be calculated if missing, from From Time and Duration.             |
| TKTE_DURATION         | DateTime           | Event Duration. Will be calculated if missing, from From Time and To Time.                 |
| TKTE_LOCATION         | Text (6)           | Location Code Reference (LOC.LOC_ART).                                                     |
| TKTE_GROUP_ID         | Text (6)           | Assigned Group Identifier.                                                                 |
| TKTE_POS_DEPT         | Text (10)          | Default Posting Department for this Event (Cruise Internal Department Identifier).         |
| TKTE_POS_DEPT_PREPAID | Text (10)          | Default Prepaid Posting Department for this Event (Cruise Internal Department Identifier). |
| TKTE_POS_DEPT_KIOSK   | Text (10)          | Default Kiosk Posting Department for this Event (Cruise Internal Department Identifier).   |
| TKTE_POS_DEPT_FCUI    | Text (10)          | Default FCUI Posting Department for this Event (Cruise Internal Department Identifier).    |
| TKTE_TAX1_DEPT        | Text (10)          | Tax Department 1.                                                                          |

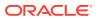

Table 5-8 (Cont.) Event Templates Setup

| COLUMN NAME           | DATA TYPE (LENGTH) | DESCRIPTION                                     |
|-----------------------|--------------------|-------------------------------------------------|
| TKTE_TAX1_VALUE       | Numeric (22,4)     | Tax 1 value (Value or percent).                 |
| TKTE_TAX1_TYPE        | Text (1)           | 'V' - Tax in Value, 'P' – Tax in<br>Percentage. |
| TKTE_TAX2_DEPT        | Text (10)          | Tax Department 2.                               |
| TKTE_TAX2_VALUE       | Numeric (22,4)     | Tax 2 value (Value or percent).                 |
| TKTE_TAX2_TYPE        | Text (1)           | 'V' - Tax in Value, 'P' – Tax in percentage.    |
| TKTE_COST_PRICE       | Numeric (22,4)     | Cost of Event.                                  |
| TKTE_TICKET_RPT       | Text (20)          | Ticket report name under OHC Report folder.     |
| TKTE_MOVIEFILE        | Text (50)          | Event Movie File name (for kiosk purposes).     |
| TKTE_AUDIOFILE        | Text (50)          | Event Audio File name (for kiosk purposes).     |
| TKTE_CANCEL_DEPT      | Text (10)          | Cancellation Fees Department Code.              |
| TKTE_CANCEL_VALUE     | Numeric (22,4)     | Cancellation Fees Value or percent.             |
| TKTE_CANCEL_TYPE      | Text (1)           | Cancellation Type (V-Value, P-Percentage).      |
| TKTE_LASTCALL_TIME    | Date               | Last call time for event.                       |
| TKTE_ONE_TICKET_LIMIT | Text (1)           | Flag for 1 ticket per person limit.             |

## **Event Templates Pricing Setup (TKPTSETUP)**

Table 5-9 Event Templates Pricing

| COLUMN NAME         | DATA TYPE (LENGTH) | DESCRIPTION                                                                                                    |
|---------------------|--------------------|----------------------------------------------------------------------------------------------------|
| TKPT_TKTE_ID        | Text (20) Unique   | Template Event Code (TKTE_CODE).                                                                                               |
| TKPT_PRICE_CATEGORY | Text (6)           | Price Category Code Reference (TYP_TKP.TYP_ART).                                                                               |
| TKPT_PERSON_GROUP   | Text (6)           | Person Group Code Reference (TYP_TKG.TYP_ART).                                                                                 |
| TKPT_PRICE          | Numeric (22,4)     | Regular Price for this Category<br>and Person Group (decimal not<br>needed if Par-Data Import<br>Implied Decimal is set true). |

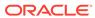

## **Bookable Events Setup (TKBESETUP)**

Table 5-10 Bookable Events Setup

| COLUMN NAME           | DATA TYPE (LENGTH) | DESCRIPTION                                                                                         |
|-----------------------|--------------------|----------------------------------------------------------------------------------------------------|
| TKBE_CODE             | Text (20) Unique   | Bookable Event Code.                                                                                |
| TKBE_NAME             | Text (50)          | Bookable Event Name.                                                                                |
| TKBE_DATE             | Date               | Bookable Event Date (Needed for duplicate check).                                                   |
| TKBE_DESCRIPTION      | Text (200)         | Bookable Event Description.                                                                         |
| TKBE_LONG_COMMENT     | Text (1000)        | Event long Description intended for ITV usage.                                                      |
| TKBE_MINPER           | Numeric (5)        | Minimum number of seats in order for the Event to take place.                                       |
| TKBE_MAXPER           | Numeric (5)        | Maximum number of seats that can attend the Event.                                                  |
| TKBE_FROMTIME         | DateTime           | Event Starting Time. Will be calculated if missing, from ToTime and Duration.                       |
| TKBE_TOTIME           | DateTime           | Event Ending Time. Will be calculated if missing, from FromTime and Duration.                       |
| TKBE_DURATION         | DateTime           | Event Duration. Will be calculated if missing, from FromTime and ToTime.                            |
| TKBE_LOCATION         | Text (6)           | Location Code Reference (LOC.LOC_ART).                                                              |
| TKBE_GROUP_ID         | Text (6)           | Assigned Group Identifier.                                                                          |
| TKBE_POS_DEPT         | Text (10)          | Default Posting Department for this Event (Cruise Internal Department Identifier).                  |
| TKBE_POS_DEPT_PREPAID | Text (10)          | Default Prepaid Posting<br>Department for this Event<br>(Cruise Internal Department<br>Identifier). |
| TKBE_POS_DEPT_KIOSK   | Text (10)          | Default Kiosk Posting Department for this Event (Cruise Internal Department Identifier).            |
| TKBE_POS_DEPT_FCUI    | Text (10)          | Default FCUI Posting Department for this Event (Cruise Internal Department Identifier).             |
| TKBE_TAX1_DEPT        | Text (10)          | Tax Department 1.                                                                                   |
| TKBE_TAX1_VALUE       | Numeric (22,4)     | Tax 1 value (Value or percent).                                                                     |
| TKBE_TAX1_TYPE        | Text (1)           | 'V' - Tax in Value, 'P' – Tax in<br>Percentage.                                                     |
| TKBE_TAX2_DEPT        | Text (10)          | Tax Department 2.                                                                                   |

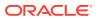

Table 5-10 (Cont.) Bookable Events Setup

| COLUMN NAME           | DATA TYPE (LENGTH) | DESCRIPTION                                  |
|-----------------------|--------------------|----------------------------------------------|
| TKBE_TAX2_VALUE       | Numeric (22,4)     | Tax 2 value (Value or percent).              |
| TKBE_TAX2_TYPE        | Text (1)           | 'V' - Tax in Value, 'P' – Tax in percentage. |
| TKBE_COST_PRICE       | Numeric (22,4)     | Cost of Event.                               |
| TKBE_TICKET_RPT       | Text (20)          | Ticket report name under OHC Report folder.  |
| TKBE_MOVIEFILE        | Text (50)          | Event Movie File name (for kiosk purposes).  |
| TKBE_AUDIOFILE        | Text (50)          | Event Audio File name (for kiosk purposes).  |
| TKBE_CANCEL_DEPT      | Text (10)          | Cancellation Fees Department Code.           |
| TKBE_CANCEL_VALUE     | Numeric (22,4)     | Cancellation Fees Value or percent.          |
| TKBE_CANCEL_TYPE      | Text (1)           | Cancellation Type (V-Value, P-Percentage).   |
| TKBE_LASTCALL_TIME    | Date               | Last call time for event.                    |
| TKBE_ONE_TICKET_LIMIT | Text (1)           | Flag for 1 ticket per person limit.          |

## **Bookable Events Pricing Setup (TKPBSETUP)**

Table 5-11 Bookable Events Pricing Setup

| COLUMN NAME         | DATA TYPE (LENGTH) | DESCRIPTION                                                                                                    |
|---------------------|--------------------|----------------------------------------------------------------------------------------------------|
| TKBE_CODE           | Text (20) Unique   | Bookable Event Code.                                                                                                    |
| TKBE_DATE           | Date               | Bookable Event Date (Needed for duplicate check).                                                                              |
| TKPB_PRICE_CATEGORY | Text (6)           | Price Category Code Reference (TYP_TKP.TYP_ART).                                                                               |
| TKPB_PERSON_GROUP   | Text (6)           | Person Group Code Reference (TYP_TKG.TYP_ART).                                                                                 |
| TKPB_PRICE          | Numeric (22,4)     | Regular Price for this Category<br>and Person Group (decimal not<br>needed if Par-Data Import<br>Implied Decimal is set true). |

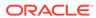

6

# Processing an Import

You can define the format of the data the interface can accept. Field positions, field length (for fixed length format only), data types, data format and data to transfer can be defined using the interface dialogs. The program will go through the files during start up, checking if the entries already exist and if so, it will perform an update and insert the missing data. Validity of all the values is checked before processing starts. If the entries from the file are incorrect, check and correct the errors before restarting the process.

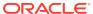